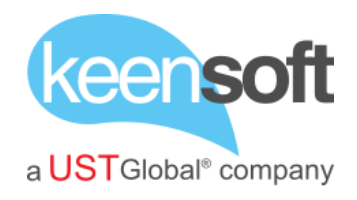

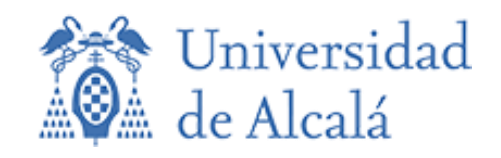

# **UNIVERSIDAD DE ALCALÁ - IMPLANTACIÓN DEL GESTOR DOCUMENTAL ALFRESCO** Expte 2019/011.SER.ABRSA.MC

Abril 2019

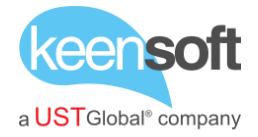

# **CONTENIDOS**

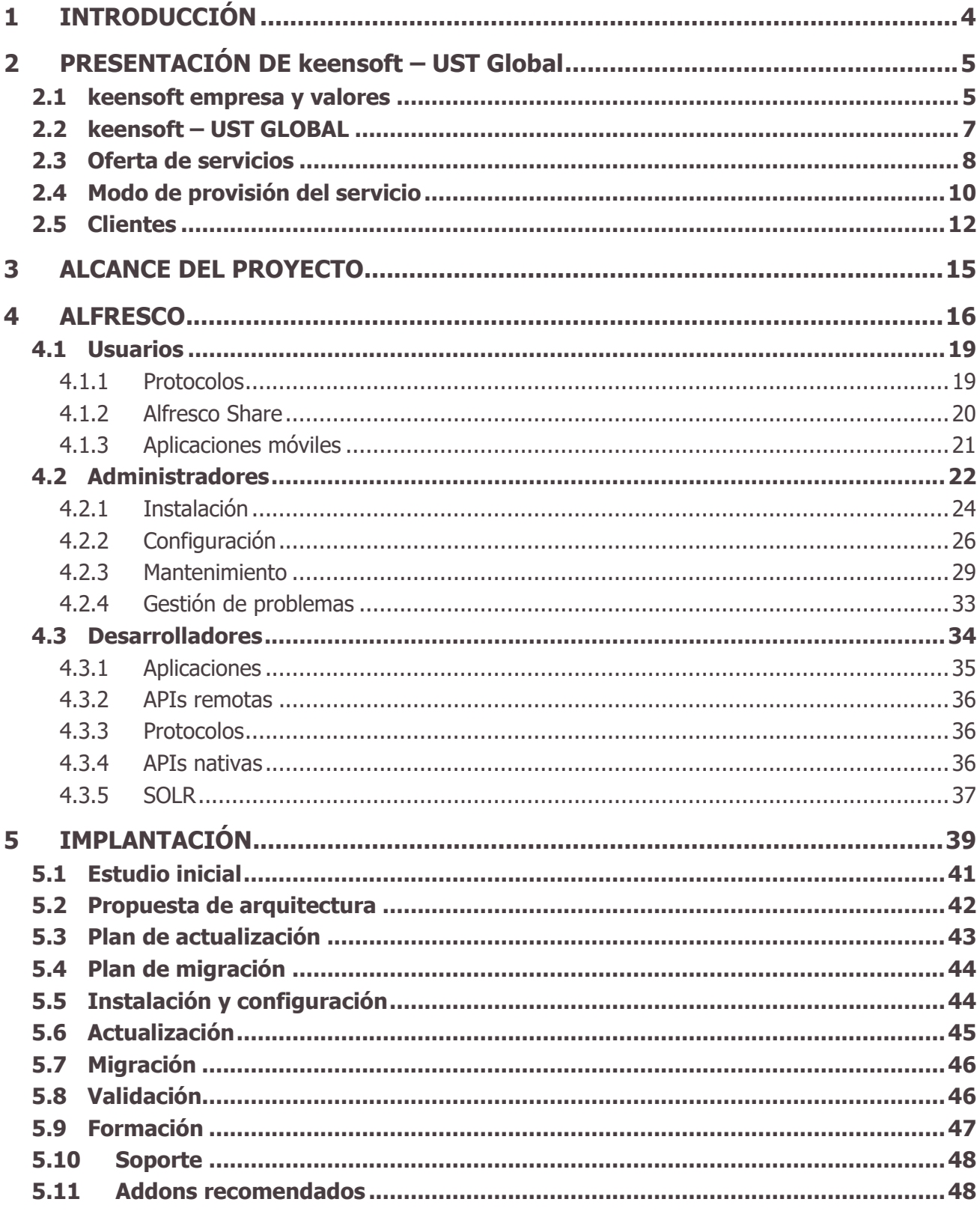

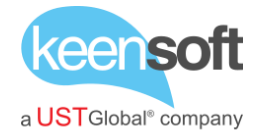

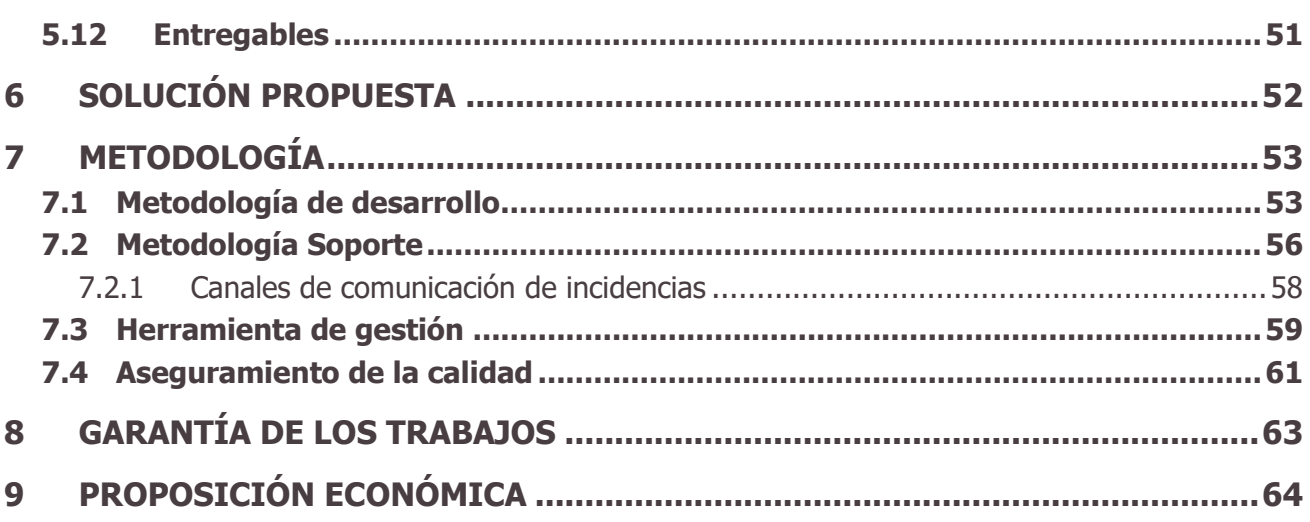

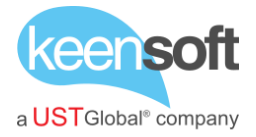

# <span id="page-3-0"></span>1 INTRODUCCIÓN

La **Universidad de Alcalá**, en adelante **UAH**, es una universidad pública que apuesta por la excelencia en la docencia y la investigación, a través de la adaptación de su oferta formativa a los cambios y demandas de la sociedad, y de la atracción y retención de talento.

**UAH** dispone de un sistema de gestión documental con **Alfresco**, y quiere ver cómo evolucionar con dicho sistema.

**keensoft – UST Global** dispone de una línea de negocio específica de gestión documental y archivo en la que se engloban los servicios de consultoría, desarrollo e implantación de soluciones documentales. keen**soft** dispone de un amplio conocimiento en la gestión documental y concretamente **Alfresco**, obtenido a través de la formación oficial de **Alfresco** de su personal.

**keensoft UST Global** es partner de **Alfresco** y todos los trabajos que presenta para esta licitación están supeditados a realizarse para la versión ENTERPRISE edition.

Este documento recoge la propuesta técnica y económica que keen**soft** presenta para "**UNIVERSIDAD DE ALCALÁ - IMPLANTACIÓN DEL GESTOR DOCUMENTAL ALFRESCO**".

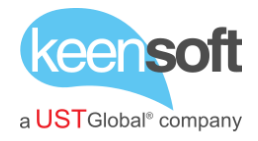

# <span id="page-4-0"></span>2 PRESENTACIÓN DE KEENSOFT – UST GLOBAL

En esta presentación general de keen**soft** se exponen las características principales de le empresa que hacen de ella un proveedor de confianza en el desarrollo de proyectos de gestión documental.

Las características específicas son expuestas en los apartados correspondientes por lo que en este apartado general expondremos las características comunes a todos ellos. Para ello se describen de forma sintética agrupados en los siguientes apartados.

- keensoft empresa y valores.
- Oferta de servicios
- Gestión del conocimiento
- Modo de provisión del servicio
- Clientes

#### <span id="page-4-1"></span>**2.1 KEENSOFT EMPRESA Y VALORES**

keen**soft** somos un equipo de profesionales con más de 10 años en el mercado de la consultoría y desarrollo software. Hemos construido nuestra experiencia realizando proyectos y productos de uso masivo en sectores de máxima relevancia y exigencia como el sector bancario o el de la administración pública.

keen**soft** se creó con el objetivo de ofrecer los servicios de las tecnologías de la información desde una perspectiva ágil y pragmática, eliminando los artificios sin valor, centrados siempre en las necesidades y expectativas de nuestros clientes. Para ello hemos incorporado a nuestro equipo profesionales de tecnologías de la información con pasión por su trabajo con una alta especialización y dilatada experiencia.

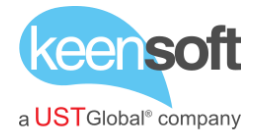

Nuestro trabajo se distingue por los valores que posee nuestra empresa y los que la formamos:

- Profesionalidad, que se refleja en eficiencia y calidad de igual modo que otros sectores principales de la economía proveen dando a las tecnologías de la información el valor que poseen.
- Honestidad y transparencia en la oferta, gestión y provisión del servicio ofreciendo e implantando las soluciones que el cliente requiere.
- Servicio especializado, con un profundo conocimiento que aporte un valor añadido a nuestros clientes
- Ilusión y dedicación en el servicio impulsando los proyectos con la mayor energía para construir soluciones en el tiempo adecuado.

El éxito de nuestros valores y la percepción de los mismos por nuestros clientes quedan patentes en la evolución de la compañía durante los últimos 7 años, con un importante crecimiento anual. A día de hoy keen**soft** es una empresa consolidada tanto tecnológicamente como entre nuestros clientes, con un importante reconocimiento en el sector como marca asociada a la calidad y profesionalidad.

Esta consolidación y crecimiento tiene su reflejo en:

- Nuestro creciente volumen de negocio, con una facturación en 2016 de 2,1 millones de euros.
- Nuestro equipo humano. Somos más de 50 profesionales de tecnologías de la información altamente especializados los que formamos keen**soft** actualmente.
- Nuestra expansión territorial, habiendo superado nuestro mercado del autonómico al nacional y el internacional
- Nuestras soluciones tecnológicas que se han consolidado en productos propios y Open Source con uso por miles de usuarios.
- Nuestro número y tamaño de clientes, que ha crecido y como dato muy importante para nosotros la gran satisfacción que representa la alta tasa de recurrencia.

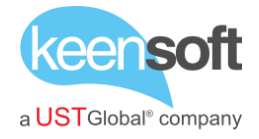

Esta misión, visión y valores que nos han permitido crecer y dar soluciones a nuestros clientes, nos permiten presentar esta oferta como un proveedor de tecnologías de la información garantizando el acierto en su elección.

#### <span id="page-6-0"></span>**2.2 KEENSOFT – UST GLOBAL**

Como siguiente paso de keen**soft** en su objetivo de ser una empresa de servicio global se unió al proyecto de **UST Global** para establecer en España su sede central de servicios para toda Europa y Sudamérica.

UST Global es una compañía mundial que está presente en el continente americano (EE.UU, Canadá, México, Costa Rica, Brasil), en Asia (Filipinas, Singapur, Malasia e India), Israel y en Europa (Alemania, Polonia, Reino Unido y España).

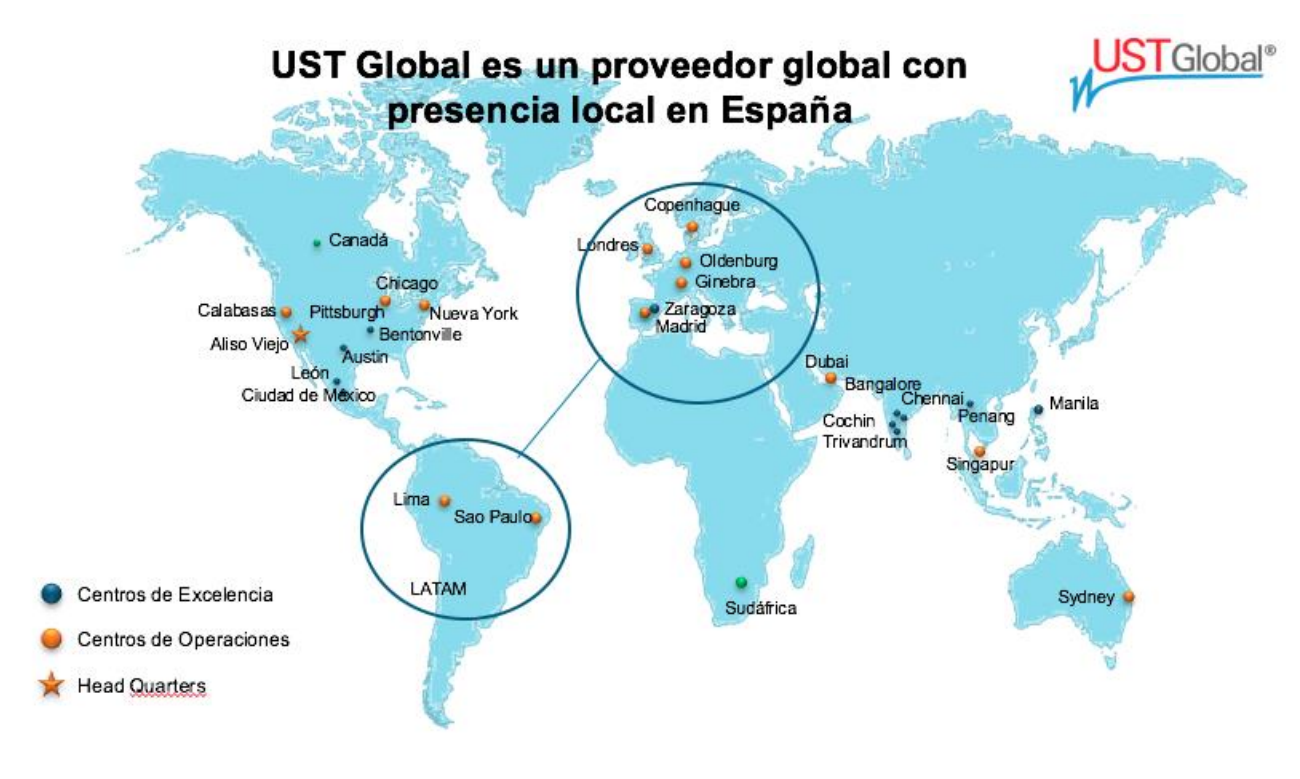

Ilustración 1. Proveedor Global

En nuestro país, la compañía tiene presencia en Algeciras, Madrid, Salamanca y Zaragoza. La compañía adquirió hace dos años la compañía española TCP Sistemas e Ingeniería, que contaba en aquel momento con 450

## UNIVERSIDAD DE ALCALÁ - IMPLANTACIÓN DEL GESTOR DOCUMENTAL ALFRESCO **Expte 2019/011.SER.ABRSA.MC**

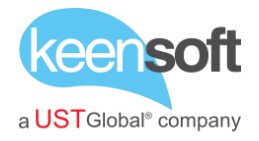

empleados. En estos dos últimos años, UST Global España ha incrementado un 22,2% su plantilla al incorporar 100 nuevos trabajadores. UST Global emplea a más de 17.000 trabajadores en todo el mundo

La incorporación de keensoft en UST Global en Julio de 2016 ha permitido ampliar la oferta de servicios y la captación de nuevos clientes internacionales que ya en el primer trimestre del año 2017 han generado incremento en la facturación de 600K€ y la incorporación de 12 técnicos de alta cualificación. El objetivo de UST Global para el 2018 es doblar la facturación en Zaragoza y España llegando hasta los 80 M€ y doblar su plantilla llegando a los 1.200 empleados, 100 de ellos en Zaragoza.

#### <span id="page-7-0"></span>**2.3 OFERTA DE SERVICIOS**

keen**soft** basa su oferta de servicios en aquellas áreas del sector TIC que mayor beneficio proveen a las entidades que las implantan respecto a la inversión supuesta. Estas áreas requieren de un alto grado de especialización y una amplia experiencia en el sector y en la gestión de necesidades del cliente. Por estos motivos estas especializaciones no se encuentran en empresas de gran tamaño generalistas y tampoco existe un alto número de medianas empresas para dar estos servicios.

keen**soft** realiza continuas revisiones de los productos TIC para mantener la tecnología actualizada y ofrecer la innovación a sus clientes. Nuestro tamaño y agilidad nos permite mantener la mejora continua en los servicios en los ámbitos en los que nos especializamos.

keensoft - UST Global ofrece los servicios de:

- ECM, Gestión del conocimiento, Gestión Documental
- Integración de sistemas, Business Intelligence y Análisis de datos
- SAP
- Movilidad & Cloud
- Ciberseguridad
- Agile

## UNIVERSIDAD DE ALCALÁ - IMPLANTACIÓN DEL GESTOR DOCUMENTAL ALFRESCO **Expte 2019/011.SER.ABRSA.MC**

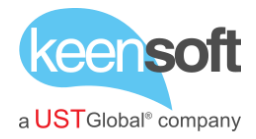

#### • Testing & QA

Disponemos de presentaciones específicas para cada área.

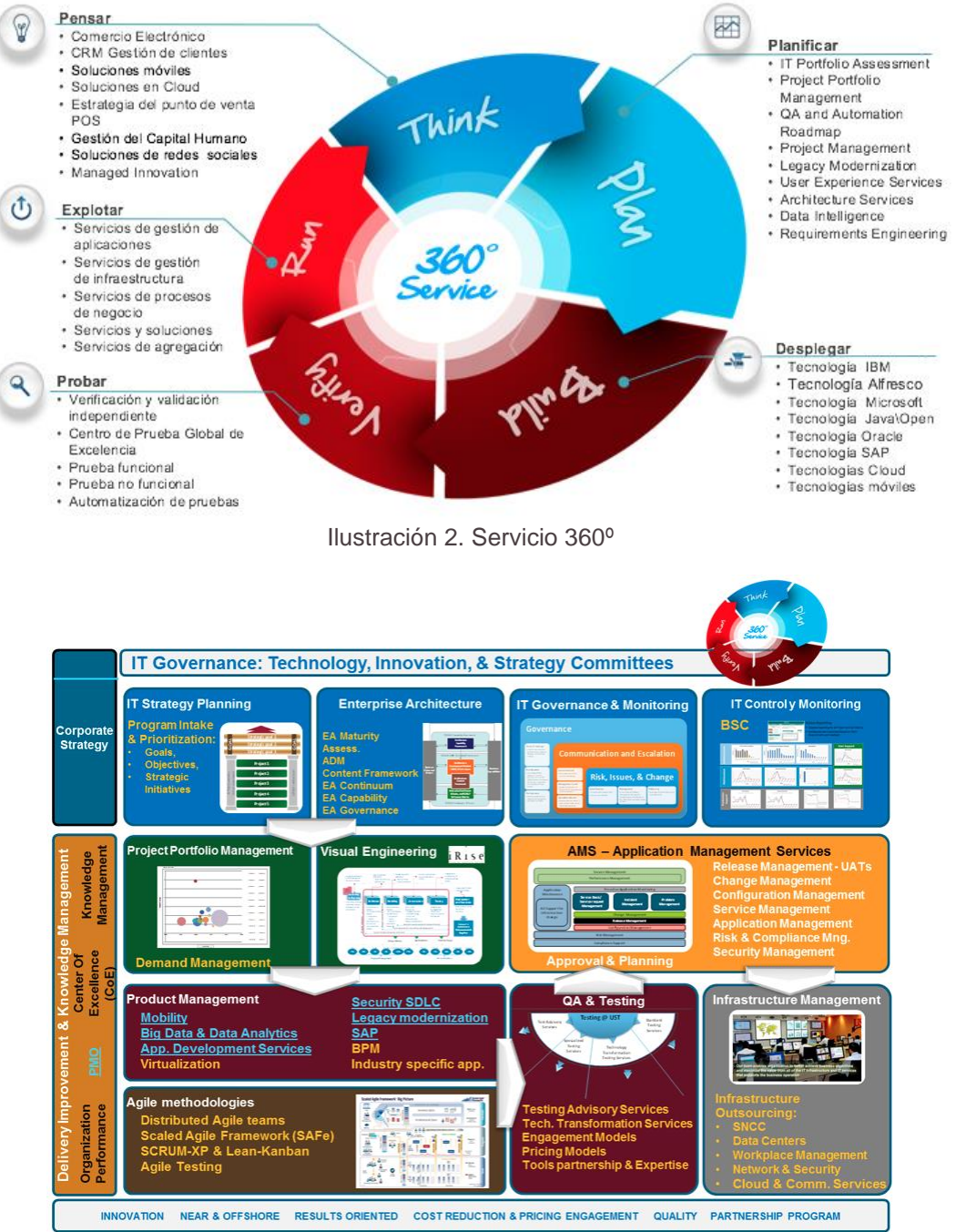

Ilustración 3. IT Governance

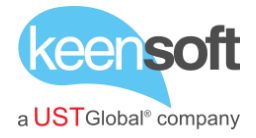

### <span id="page-9-0"></span>**2.4 MODO DE PROVISIÓN DEL SERVICIO**

keen**soft** posee una amplia experiencia en la dirección de proyectos utilizando la combinación de metodologías adecuadas para el proyecto y cliente.

# PMBOK

keen**soft** utiliza las prácticas de la Guía PMBOK para el seguimiento y control del proyecto.

El PMBOK 4ed de PMI (Project Management Institute) es una colección de procesos y áreas de conocimiento generalmente aceptadas como las mejores prácticas dentro de la gestión de proyectos. El PMBOK es un estándar reconocido internacionalmente (IEEE Std 1490-2003) que provee los fundamentos de la gestión de proyectos que son aplicables a un amplio rango de proyectos, incluyendo construcción, software, ingeniería, etc.

# **SCRUM**

Basándose en los amplios conocimientos en gestión de proyectos de keen**soft** para la ejecución del proyecto se utilizarán los principios de la gestión ágil de proyectos, concretamente utilizaremos SCRUM como base.

En SCRUM se realizan entregas parciales y regulares del producto final, priorizadas por el beneficio que aportan al receptor del proyecto. Por ello, SCRUM está especialmente indicado para proyectos en entornos complejos, donde se necesita obtener resultados pronto, donde los requisitos son cambiantes o poco definidos, donde la innovación, la competitividad, la flexibilidad y la productividad son fundamentales.

# EQUIPO HUMANO

Sin duda para una empresa de tecnologías de la información su capital más importante es el conocimiento y su puesta en marcha a través de un equipo humano. Desde los inicios keen**soft** ha crecido con técnicos con un mínimo

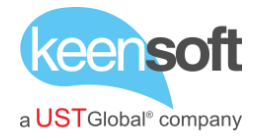

de 2 años de experiencia contrastada en el desarrollo software. Además, deben poseer los valores de los que la compañía hace gala.

Nuestro equipo humano es una de las razones principales, a continuación, presentamos datos representativos que permiten valorar la calidad de este equipo

- >50 profesionales de las tecnologías de la información
- Con una experiencia media de 5,1 años en el sector
- 87% de ellos son titulados universitarios siendo el 90% titulados en carreras tecnológicas

Entre todos agrupan certificaciones en tecnologías

- Microsoft Certified Professionals en MS SQL Server, Azure, HTML5 + CSS3
- Oracle Java Developers
- CISCO CCNA
- Alfresco Developer

Y en metodologías

- Certificado ITIL Foundation
- Master Executive in Project Management.
- PMP (Project Management Professional) por el PMI (Project Management Institute).
- SCRUM MANAGER
- CMMI

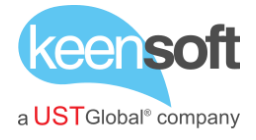

#### <span id="page-11-0"></span>**2.5 CLIENTES**

La especialización de keen**soft** – **UST Global** en áreas de tecnología críticas para las entidades, así como nuestras referencias nos permite tener entre nuestros clientes a importantes entidades de todos los sectores. A continuación, se hace una relación de nuestros más representativos

#### **Banca y finanza**

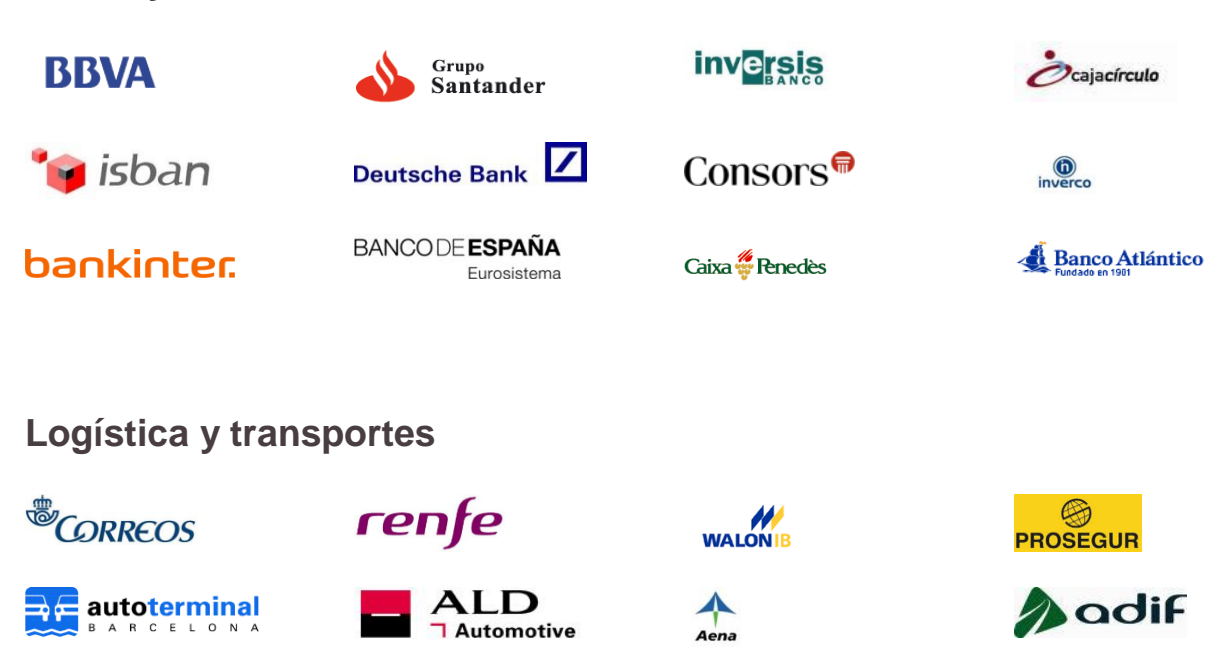

**aMADEUS** 

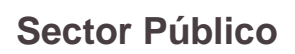

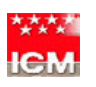

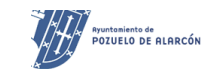

Tragsa

**Comunidad de Madrid** WW

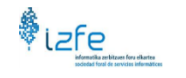

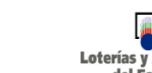

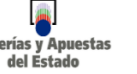

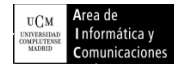

**State** Isdefe

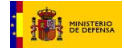

<mark>ାଆ କ</mark>ୁ Canal de

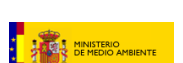

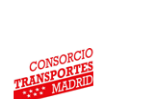

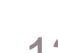

**Zaragoza** 

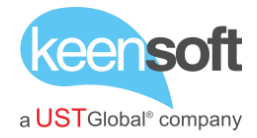

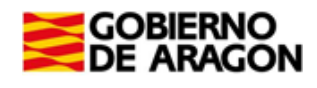

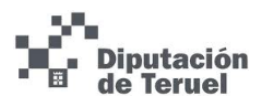

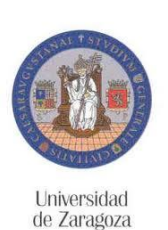

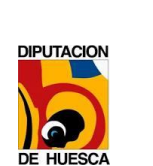

**UNIVERSIDAD** DE LA RIOJA

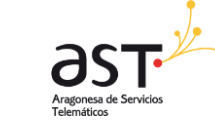

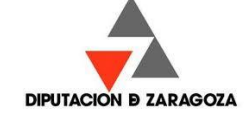

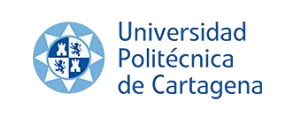

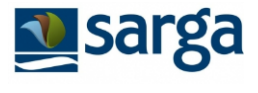

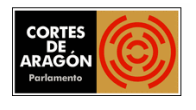

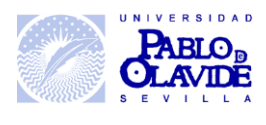

# **Fabricación & Minoristas**

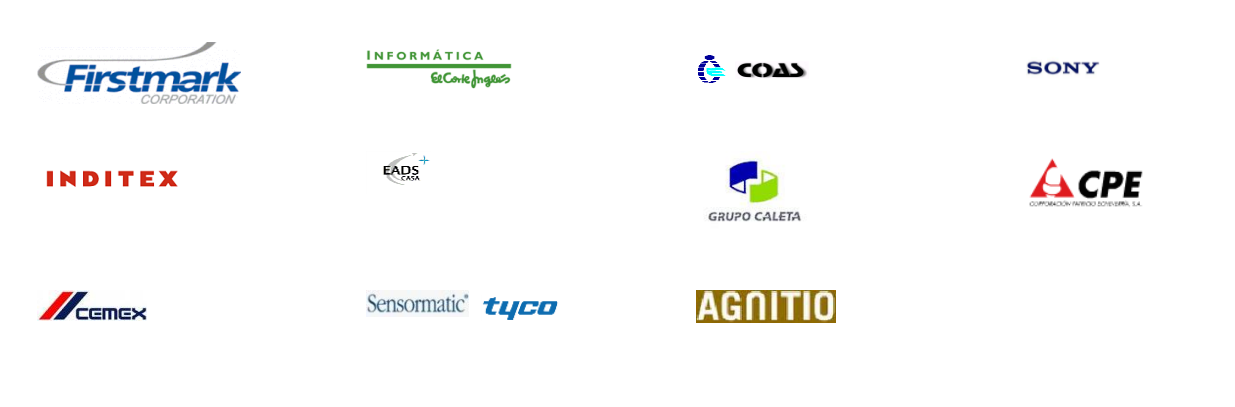

# **Ocio & Entretenimiento**

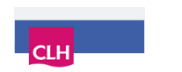

'nΗ HOTELES

**VIVENDI<br>UNIVERSAL** 

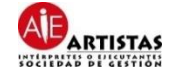

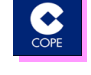

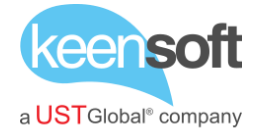

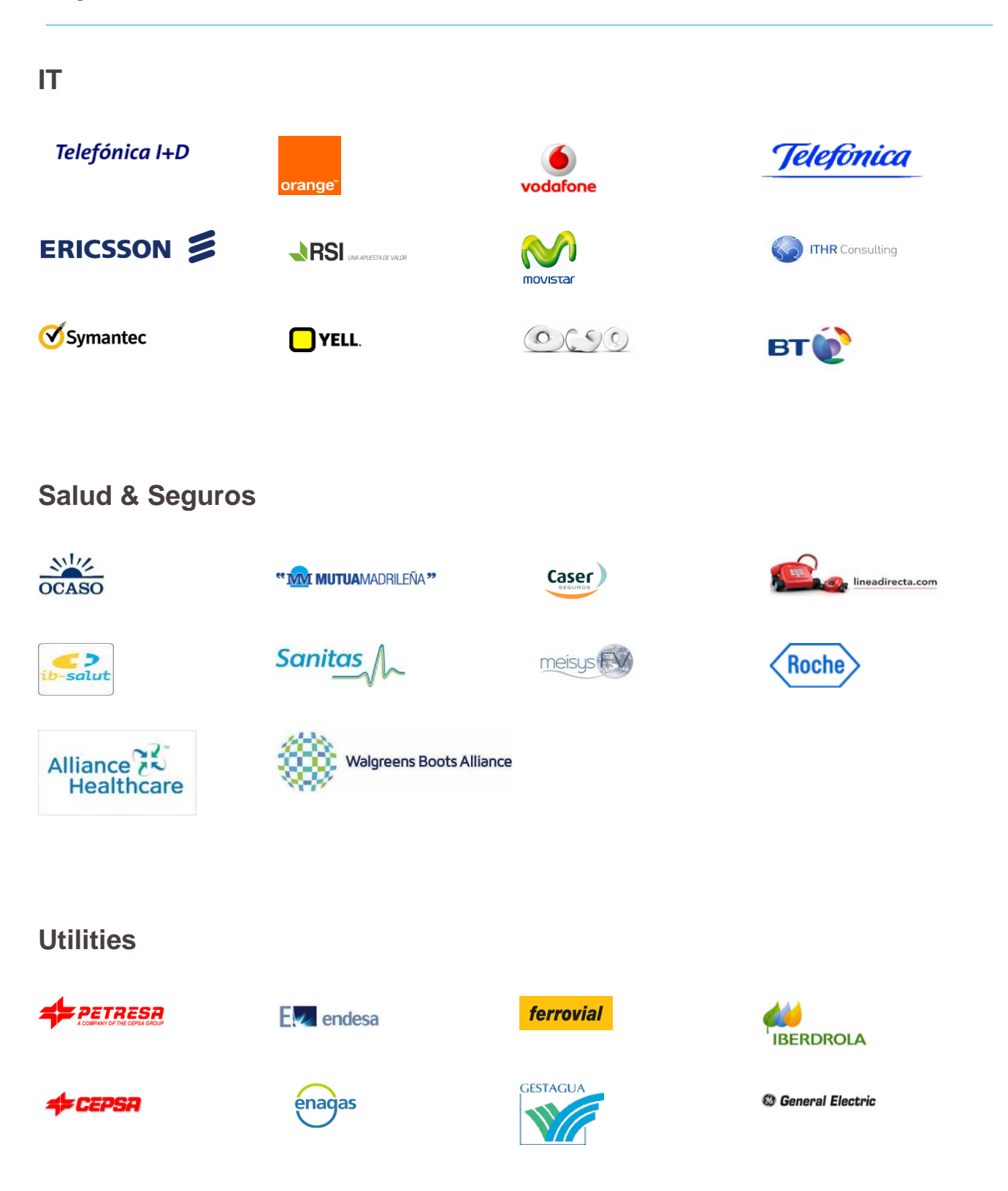

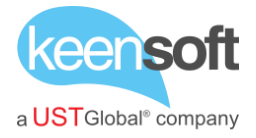

# <span id="page-14-0"></span>3 ALCANCE DEL PROYECTO

Los objetivos generales del proyecto han sido enunciados en la introducción de este documento, **UNIVERSIDAD DE ALCALÁ - IMPLANTACIÓN DEL GESTOR DOCUMENTAL ALFRESCO**, ver las posibilidades de evolución del sistema Alfresco, para lo que **keensoft UST Global** va a realizar las siguientes actuaciones:

Estudio inicial > Propuesta de Arquitectura + Propuesta de Actualización > Instalación y Configuración > Actualización > Validación

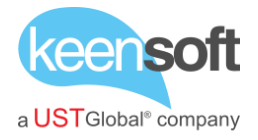

# <span id="page-15-0"></span>4 ALFRESCO

**Alfresco** es un producto *open source* que provee servicios de ECM (Enterprise Content Management). **Alfresco** es una herramienta básica para proyectos de gestión documental, ya que proporciona las funcionalidades necesarias para completar el ciclo de vida de un documento dentro de una organización:

- Captura o ingesta
- Gestión y colaboración
- Almacenamiento
- Preservación
- Publicación

**Alfresco** implementa todas las *capacidades críticas* identificadas para una plataforma de servicios de contenido, lo que permite gestionar por completo este ciclo de vida:

- Captura o ingesta de documentos
	- o Documentos ofimáticos mediante protocolo CMIS o SharePoint
	- o Correos electrónicos mediante protocolo IMAP y SMTP
	- o Grandes volúmenes de información provenientes de un sistema de ficheros o de otro servicio ECM mediante herramientas de importación
	- o Contenidos móviles desde aplicaciones nativas (iOS y Android)
	- o Digitalización de contenidos con OCR y auto-clasificación a través de integraciones con productos de terceros (como *Ephesoft*)
- Clasificación y categorización mediante metadatos, etiquetas y categorías.
- Motor de introspección basado en SOLR para la realización de búsquedas complejas.
- Seguridad del contenido y de las comunicaciones a través del cifrado de los canales de comunicación y del propio repositorio

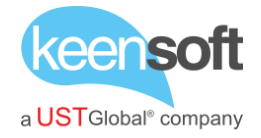

- Dispone de certificaciones y regulaciones en el ámbito del archivo, ya que es el único producto open source certificado para la normativa de gestión de archivo del gobierno estadounidense DoD 5015.02
- La movilidad se potencia mediante aplicaciones nativas para iOS y Android tanto en contenidos como en procesos. Asimismo, los nuevos componentes ADF basados en Angular y Google Material son accesibles desde dispositivos móviles.
- La integración e interoperabilidad es provista a través de APIs REST basadas en estándares (CMIS y OpenAPIs). Asimismo, se proveen conectores nativos para servicios de terceros como Salesforce, Google Docs o Amazon S3.
- Los servicios BPM permiten definir procesos mediante el estándar BPMN 2.0 y pueden ser utilizados tanto de manera integrada como de manera independiente.
- Las capacidades analíticas se obtienen mediante una herramienta de exportación de los datos de auditoría del repositorio a bases de datos multi-dimensionales para su explotación con plataformas como *Pentaho*

#### **Versiones del producto**

**Alfresco** se distribuye en dos versiones que clásicamente se denominan *Enterprise* y *Community*.

La versión **Enterprise**, la que proponemos en esta licitación, identificada como "**Alfresco** Content Services", está enfocada a organizaciones para las que el servicio ECM es una misión crítica y que, por tanto, incluye posibilidad de soporte 24x7 y la gestión de enormes volúmenes de contenidos.

Esta versión requiere el pago de una licencia de uso anual cuyo precio se calcula en función del número de usuarios, el número de CPUs, la topología de clúster elegida y los módulos adicionales requeridos.

*No existe una lista pública de precios, pero la horquilla esperada está entre los 40,000 € y los 200,000 € anuales*

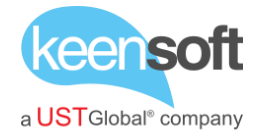

La versión **Community**, identificada como "Alfresco Community Edition", está enfocada al uso en organizaciones que requieren un servicio de ECM básico y que son capaces de mantenerlo en funcionamiento con pocos recursos.

Ambas versiones comparten el código fuente *core* del producto, que está disponible públicamente en la página de **Alfresco** en GitHub [\(https://github.com/Alfresco\).](https://github.com/Alfresco))

Sin embargo, existen algunas funcionalidades y productos que solo están disponibles para la versión Enterprise:

- Cifrado de todo o parte del repositorio
- Configuración de *clustering* mediante interfaz web de administración
	- o La versión *Community* también puede desplegarse en topología de cluster, pero requiere una configuración manual
- Política configurable para almacenar contenidos en diferentes sistemas de ficheros
- Consola web de administración, lo que evita reinicios para ciertos cambios de configuración
- Configuración de nube híbrida con replicación entre el repositorio interno y el externo
- Soporte para bases de datos y servidores de aplicaciones comerciales como Oracle, Microsoft SQL o IBM WebSphere
	- o La versión *Community* solo funciona por defecto sobre bases de datos *open source* (PostgreSQL, MySQL y MariaDB) y servidor de aplicaciones Apache Tomcat
- Cliente de sincronización *Desktop Sync* para trabajar con partes del repositorio en el ordenador local en modo desconectado
- Módulos específicos
	- o Integración nativa con Salesforce
	- o Integración nativa con Outlook
	- o Analytics basadas en Pentaho
	- o Conector para Amazon S3 y EMC Centera
	- o Document Transformation Engine para formatos Microsoft Office
	- o Integración con servidores externos de Activiti

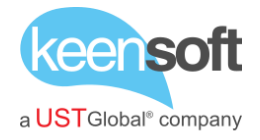

Es necesario estudiar los requisitos de una organización para poder determinar cuál de estas versiones es adecuada en cada caso.

#### **Estrategia de adopción**

La implantación de **Alfresco** en una organización requiere un estudio técnico para la identificación de los componentes de producto que deben ser instalados para dar servicio a los procesos de la compañía. Adicionalmente, es recomendable realizar un estudio de volumetría y una clasificación preliminar de los contenidos existentes para trazar un plan de migración de estos contenidos.

En los siguientes apartados se describen las funcionalidades que **Alfresco** provee a cada grupo de personas dentro de una organización: usuarios, administradores de sistemas y desarrolladores. El grado de utilización de estas funcionalidades debe formar asimismo parte de la estrategia de adopción, ya que no todas ellas son aconsejables para todos los casos.

#### <span id="page-18-0"></span>**4.1 USUARIOS**

Los usuarios gestionan sus contenidos en **Alfresco** mediante diferentes mecanismos:

- Protocolos de acceso
- Aplicaciones web
- Aplicaciones móviles

#### <span id="page-18-1"></span>**4.1.1 PROTOCOLOS**

**Alfresco** puede exponer todo o parte del repositorio mediante mecanismo **FTP**. A través de esta vía los usuarios pueden incorporar grandes volúmenes de información utilizando programas como *FileZilla*, *CyberDuck* o la propia línea de comandos.

El repositorio también puede ser configurado para que sea accedido por **CIFS** o **WebDAV**, lo que permite a los usuarios utilizar **Alfresco** como si fuese una unidad de red adicional.

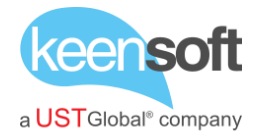

El protocolo **IMAP** permite a los usuarios copiar o mover los correos electrónicos de su cuenta de correo personal a **Alfresco** utilizando programas como *Microsoft Outlook* o *Mozilla Thunderbird*.

A través del protocolo **SMTP** pueden incorporarse correos y sus adjuntos a una carpeta determinada del repositorio. Basta con que un usuario identificado envíe el correo electrónico que quiere incorporar a una cuenta de correo configurada en el propio **Alfresco** y asociada a una carpeta del repositorio.

**Alfresco** puede ser configurado para que sea un servidor equivalente a SharePoint emulando el SharePoint Protocol (**SPP**). De esta manera, los usuarios pueden utilizar todos los servicios de edición en línea y colaboración disponibles en *Microsoft Office*. También se dispone de una alternativa equivalente, basada en protocolo **CMIS** en vez de SPP, para realizar este tipo de edición con el software *LibreOffice*.

#### <span id="page-19-0"></span>**4.1.2 ALFRESCO SHARE**

Para acceder al repositorio de **Alfresco** mediante un navegador web (cualquiera con un mínimo soporte para HTML5 es soportado), puede utilizarse la aplicación web *Share*.

Esta aplicación permite gestionar los contenidos a los usuarios clasificando la información en **Sitios**. Para cada sitio se proveen los siguientes recursos:

- Un conjunto de miembros del sitio con permisos de administración, colaboración o lectura sobre el contenido
- Una librería de documentos para la creación, modificación y colaboración sobre los contenidos. Incluye previsualización online de documentos para multitud de formatos y la edición online de documentos Microsoft Office y LibreOffice
	- o Los usuarios avanzados pueden configurar reglas sobre las carpetas de un sitio para realizar operaciones de clasificación o distribución automáticas de los contenidos

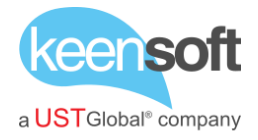

• Páginas con funcionalidades específicas: calendario, wiki, foro, blog, enlaces y listas de datos.

Además del espacio para los sitios, la aplicación web *Share* provee acceso a otras áreas del repositorio:

- *Mis ficheros* es una zona privada de cada usuario, donde solo el usuario tiene permisos sobre los contenidos
- *Ficheros compartidos* es una zona pública para los usuarios de **Alfresco**, donde todos los usuarios tienen permisos de colaboración
- *Repositorio* es una zona de configuración interna de **Alfresco**. Los usuarios tienen permisos de lectura en el Repositorio debido a que algunos de estos recursos son utilizados por la aplicación para el desempeño de sus funciones, pero solo el Administrador de **Alfresco** modifica contenidos del Repositorio

En la aplicación web *Share* se incluye una página de **búsqueda** utilizando texto libre o utilizando metadatos prefijados que devuelve los resultados clasificados mediante facetas. La búsqueda se realiza incluyendo todos los contenidos y metadatos sobre los que el usuario tiene permisos al menos de lectura, aunque puede ser también acotada para que devuelva solo los resultados de un Sitio determinado.

Los usuarios disponen también de un conjunto de **flujos** de revisión y aprobación que pueden ser iniciados para cualquier documento o conjunto de documentos. Las tareas generadas para la tramitación de los flujos son notificadas a los usuarios responsables tanto a través de correo electrónico como a través de la página de flujos.

#### <span id="page-20-0"></span>**4.1.3 APLICACIONES MÓVILES**

Cuando se utiliza un dispositivo móvil para acceder al repositorio es recomendable utilizar las aplicaciones nativas para *iOS* y *Android* que provee **Alfresco**. Estas aplicaciones se denominan **Alfresco Content Services** y pueden descargarse sin coste desde la tienda de aplicaciones. Funcionan

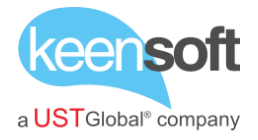

tanto con servidores **Alfresco** Enterprise como con servidores **Alfresco** Community.

Las funcionalidades provistas por las aplicaciones nativas son similares a las ofrecidas por la aplicación web Share:

- Acceso a las zonas de trabajo de **Alfresco**: sitios, mis ficheros, ficheros compartidos y repositorio
- Creación, actualización y previsualización de contenidos
- Aprobación de tareas de flujos de trabajo
- Edición online de documentos Microsoft Office
- Búsqueda de contenidos

Además, desde las aplicaciones móviles es posible sincronizar contenido del repositorio para su consulta en modo *offline*.

*Para utilizar estas aplicaciones es necesario que el servidor de repositorio de Alfresco sea accesible en Internet o bien que el dispositivo sea capaz de acceder a la Intranet en la que está instalado.*

#### <span id="page-21-0"></span>**4.2 ADMINISTRADORES**

**Alfresco** es una aplicación desarrollada con tecnología Java que funciona sobre un contenedor de *Servlets*. No requiere, por tanto, soporte para J2EE aunque puede ser utilizado también en este tipo de contenedores (como *WildFly* o IBM *WebSphere*).

A continuación, se exploran las relaciones entre los principales componentes de una instalación estándar de **Alfresco**.

# UNIVERSIDAD DE ALCALÁ - IMPLANTACIÓN DEL GESTOR DOCUMENTAL ALFRESCO **Expte 2019/011.SER.ABRSA.MC**

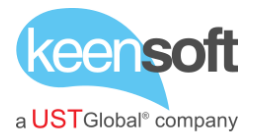

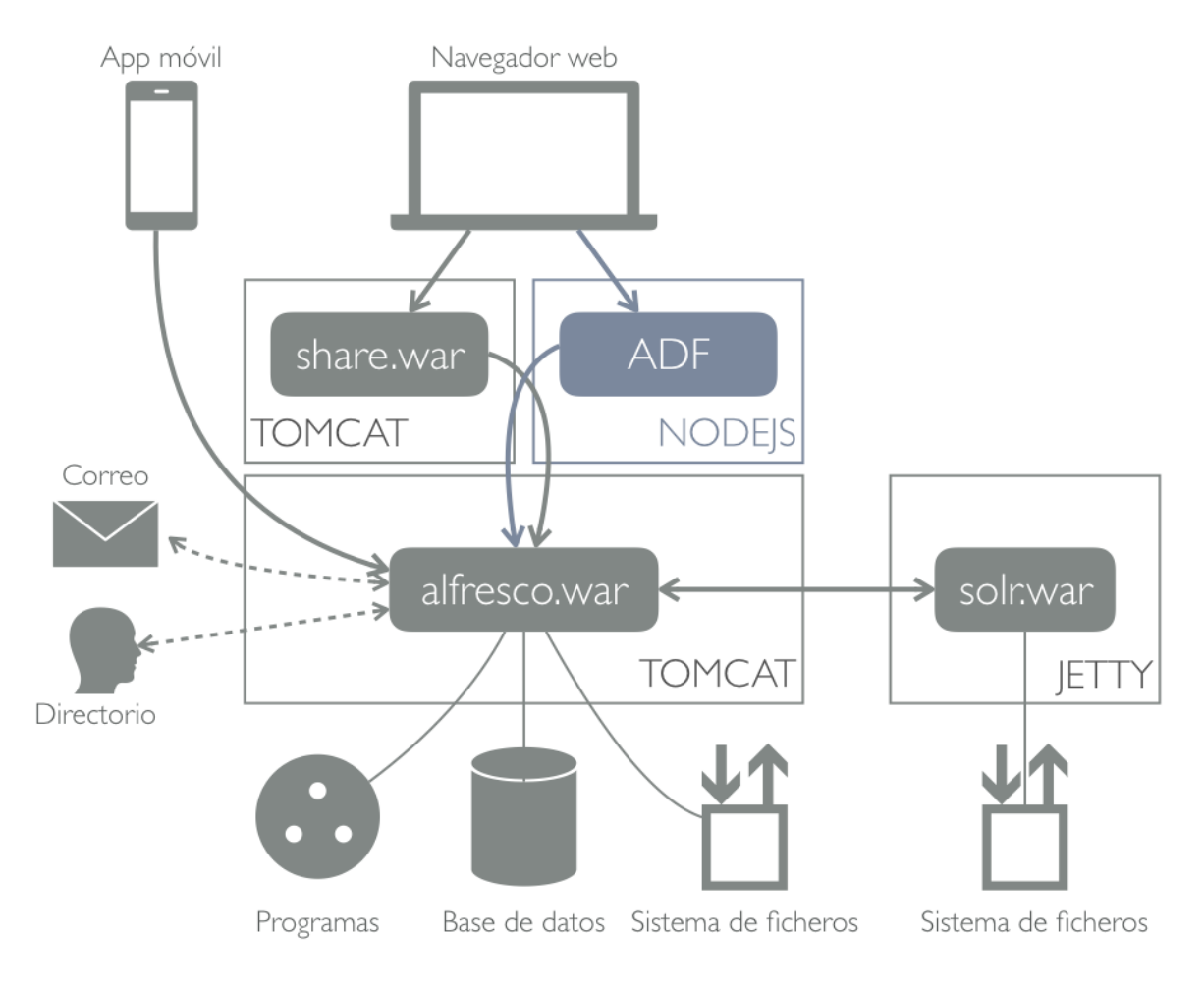

Arquitectura básica de Alfresco

- La aplicación web alfresco.war implementa los servicios del repositorio de contenido. Se despliega en un servidor Tomcat y utiliza como almacenamiento una base de datos (para los metadatos) y un sistema de ficheros (para los contenidos). Puede integrarse con otros sistemas de la organización para servicios como el correo electrónico (Correo) o la autenticación (Directorio)
- La aplicación web solr.war implementa los servicios de búsqueda. Se despliega en un servidor Jetty y utiliza un sistema de ficheros para almacenar los índices. La indexación de contenidos se produce por encuesta, mientras que las búsquedas ocurren de manera síncrona
- La aplicación web share.war es una interfaz de usuario que facilita la colaboración sobre los contenidos del repositorio. Se despliega en un

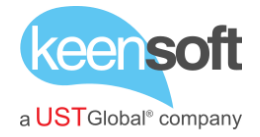

servidor Tomcat y se comunica con los servicios web REST de alfresco.war para realizar las operaciones requeridas por el usuario en repositorio.

- La aplicación web ADF es una interfaz de usuario análoga a Share pero desarrollada con tecnología *Angular* y *Google Material Design*. Se despliega en un servidor Node.js y se comunica con los servicios web REST de alfresco.war. Esta aplicación está disponible de manera parcial a partir de la versión 5.2 de **Alfresco**.
- Las aplicaciones móviles iOS y Android se comunican directamente con el repositorio alfresco.war a través de la API REST del protocolo CMIS.

En una organización pueden existir otras aplicaciones y componentes que provean servicios de contenido mediante una integración con el repositorio: portales de contenido (como Liferay o Drupal), programas de edición (como Microsoft Office o LibreOffice) o software de CRM (como Salesforce).

#### <span id="page-23-0"></span>**4.2.1 INSTALACIÓN**

Las plataformas soportadas para la instalación de *Alfresco Enterprise* son descritas en la página del producto<sup>1</sup>.

Aunque *Alfresco Community* no dispone de este tipo de información, dado que no es suministrado con garantía del fabricante, es posible determinar las plataformas en las que funciona.

## **Servidor**

- Sistema operativo
	- o Linux (Red Hat, CentOS, Ubuntu, SUSE)
	- o Windows 2012 (no recomendable)
- Java

 $\overline{a}$ 

- o Oracle JRE
- Servidor de aplicaciones
	- o Apache Tomcat

<sup>1</sup> <http://docs.alfresco.com/5.2/concepts/supported-platforms-ACS.html>

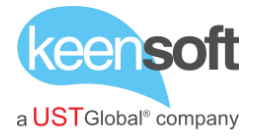

- o JBoss, Oracle WebLogic, IBM WebSphere (solo *Enteprise*)
- Servidor web
	- o Apache HTTP
	- o NGINX
- Base de datos
	- o PostgreSQL, MariaDB, MySQL
	- o SQL Server, Oracle, DB2, Amazon Aurora (solo *Enterprise*)
- Servidor de transformación
	- o LibreOffice
	- o Microsoft Office (solo *Enterprise*)
	- o ImageMagick

# **Cliente**

- Sistema operativo
	- o Windows, Mac OS X, Linux
- Navegador
	- o Chrome, IE 11, Edge, Firefox, Safari
- Office
	- o LibreOffice 4, 5
	- $\circ$  Office 2016, 2013, 2011 y 2010 (Windows y Mac)
- Móvil
	- o iOS
	- o Android

La instalación de **Alfresco** puede realizarse con el *bundle installer* que es proporcionado por **Alfresco** para escenarios simples o entornos de prueba. Sin embargo, lo más común es realizar una instalación por componentes o una orquestación de contenedores *Docker* para los entornos productivos.

# **Alta disponibilidad**

Tanto *Alfresco Community* como *Alfresco Enterprise* pueden ser configurados en Alta Disponibilidad. Sin embargo, en el caso de *Alfresco Enterprise* la configuración resulta más sencilla porque incluye una integración

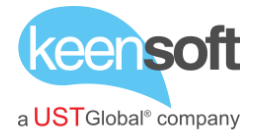

con Hazelcast que puede ser parametrizada a través de la consola de administración web.

Todos los componentes de **Alfresco** pueden ser instalados en un servidor independiente y clusterizados de acuerdo a las necesidades identificadas.

En un entorno totalmente desacoplado, serían requeridos los siguientes servidores:

- 1. Cliente web **Alfresco** Share
- 2. Repositorio **Alfresco**
- 3. Sistema de ficheros de almacenamiento del repositorio
- 4. Base de datos de almacenamiento del repositorio
- 5. Motor de indexación SOLR
- 6. Sistema de ficheros de almacenamiento de índices
- 7. Servidor de transformación (LibreOffice o Microsoft Office)

La escalabilidad del servicio es análoga a cualquier otra aplicación basada en servicios desarrollados con tecnología Java.

#### **Ajustes de rendimiento**

Para el almacenamiento en disco se recomienda sistemas de ficheros de tipo XFS con altas tasas de transferencia. Es especialmente importante dotar al espacio de almacenamiento de índices de SOLR de una velocidad de transferencia equivalente a SSD.

La asignación de memoria RAM a cada uno de los servidores depende del volumen del repositorio y del número de usuarios, aunque **Alfresco** no recomienda una instalación *bundle* (todos los componentes en el mismo servidor) con menos de 4 GB.

## <span id="page-25-0"></span>**4.2.2 CONFIGURACIÓN**

La configuración de subsistemas es una de las primeras tareas que deben ser realizadas tras haber completado la instalación de componentes.

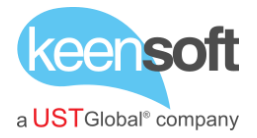

Se describen a continuación las características de cada uno de estos subsistemas.

#### **Autenticación**

Provee diferentes mecanismos de autenticación que pueden ser encadenados.

- Usuario y contraseña almacenados en la base de datos de **Alfresco**
- LDAP o Active Directory
- Servidor de dominio de Windows (permite SSO)
- Kerberos (permite SSO)
- Externa (por ejemplo, un servicio CAS)

Adicionalmente, para los servicios basados en LDAP o Active Directory, se permite la sincronización de usuarios y grupos.

#### **Servidores de ficheros**

**Alfresco** dispone de múltiples protocolos de acceso, por lo que es requerido configurar cada uno de ellos para gestionar el acceso de aplicaciones y usuarios.

- El protocolo WebDAV no puede ser desactivado, por lo que siempre está disponible en los servidores de **Alfresco**
	- o Este protocolo es *RFC-compliant*, por lo que es recomendable utilizar la implementación *Microsoft-compliant* provista por AOS para conectar clientes Windows al repositorio
- Puede configurarse el protocolo CIFS de acuerdo a la especificación SAMBA 1.0
- El protocolo FTP puede proveerse bien para todo el repositorio o bien para una parte del mismo y funciona en modo *activo*
- La configuración del protocolo IMAP permite acceder a **Alfresco** como si fuese una cuenta de correo adicional

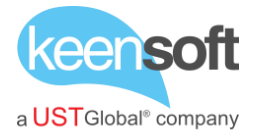

#### **Correo**

Los correos pueden ser enviados por SMTP a través de un servidor de correo interno provisto por **Alfresco** o utilizando un *relay* externo. La recepción de correos por SMTP requiere la configuración de un registro MX que garantice la entrega de los mensajes.

## **Búsqueda**

El servicio de búsqueda de **Alfresco** está basado en SOLR. Por defecto el producto está configurado para realizar una petición de indexación cada 15 segundos, por lo que los contenidos recién añadidos pueden tardar algún tiempo en ser encontrados. Por otra parte, **Alfresco** indexa tanto la información de los contenidos vivos como la información de los contenidos eliminados, por lo que se crean dos *cores* independientes en SOLR.

#### **Auditoría**

Puede generarse un registro de auditoría de todas las operaciones en **Alfresco**, aunque por defecto está desactivado. La información se almacena en unas tablas de base de datos que deben ser explotadas con herramientas externas como *Pentaho*.

## **Addons**

Las extensiones o *plugins* en **Alfresco** son denominadas addons. Estos módulos añaden funcionalidades al producto o modifican las existentes mediante los mecanismos de extensión habilitados por el fabricante.

Existe un catálogo oficial de addons [\(https://addons.alfresco.com/\)](https://addons.alfresco.com/)) en el que se listan módulos desarrollados por diferentes miembros de la Comunidad (con licencia *Open Source*) o por compañías privadas (con pago de licencia). En este repositorio no se incluyen *addons* oficiales desarrollados por los ingenieros de **Alfresco**, ni se realizan controles para verificar que la información suministrada es correcta.

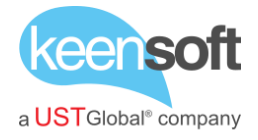

Por este motivo es recomendable verificar un addon de **Alfresco** con una fuente independiente antes de instalarlo.

#### <span id="page-28-0"></span>**4.2.3 MANTENIMIENTO**

El mantenimiento de un servicio basado en **Alfresco** requiere de un conjunto de actuaciones que deben ser aplicadas de acuerdo a las características del producto. Se revisan a continuación algunas de las más usuales.

#### **Monitorización**

El repositorio de **Alfresco** provee servicios REST no transaccionales, por lo que las herramientas de monitorización que utilizan son las basadas en curl como *Nagios* o *Icinga*.

La versión Enterprise cuenta con una herramienta web denominada *Support Tools* que incluye un amplio conjunto de indicadores. Para la versión Community existe una herramienta análoga denominada *OOTBee Support Tools*. Algunos de los indicadores disponibles:

- Sesiones activas
- Ocupación del *pool* de base de datos
- Volcado de hilos
- Gestión de niveles de traza
- Parches aplicados
- Rendimiento del sistema
- Tareas programadas
- Gestión de transformadores

#### **Mantenimiento preventivo**

**Alfresco** utiliza dos sistemas para almacenar los contenidos:

- Un sistema de ficheros para el repositorio que incluye
	- o Un almacén de contenidos en uso
	- o Un almacén de contenidos eliminados
- Una base de datos para los metadatos

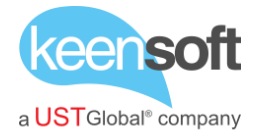

Cuando un usuario elimina un contenido en el *repositorio*, el nodo es movido a una zona denominada *Trashcan*. Si el usuario no lo elimina de esa papelera y no se realiza ninguna configuración adicional, el contenido permanecerá siempre en el *Trashcan*. **Alfresco** dispone de un módulo denominado *Trashcan Cleaner* que permite eliminar periódicamente los contenidos que lleven un tiempo en la papelera. Este módulo no está configurado por defecto.

Una vez que un contenido abandona la papelera, pasa a un estado de huérfano durante 14 días y después se mantiene como eliminado durante 30 días más. Tras este periodo de gracia, el nodo desaparece definitivamente de la base de datos. Sin embargo, el fichero sigue conservándose en el almacén de contenidos eliminados. Es por tanto necesario configurar un proceso programado o algún otro mecanismo que permita purgar estos ficheros abandonados.

Asimismo, es necesario aplicar alguna política para purgar los ficheros de traza del producto con herramientas como logrotate, ya que crecerían sin límite en caso contrario.

La *base de datos* requiere operaciones rutinarias de mantenimiento:

- Ejecución periódica de procesos de tipo VACUUM / OPTIMIZE TABLE para reorganizar los ficheros en disco
- Ejecución periódica de procesos para optimizar o reconstruir los índices
- Gestión de los ficheros de traza

En caso de que el repositorio almacene millones de documentos, puede ser necesario realizar un particionado de las tablas ALF\_NODE\_PROPERTIES y ALF\_NODE para mantener el nivel de servicio.

El número de nodos hijos de un mismo padre también es relevante para el rendimiento del sistema. Lo ideal es que no existan jerarquías con más de 3,000 nodos hermanos.

El *servicio de búsqueda* SOLR escribe muchos ficheros pequeños para indexar los contenidos, por lo que es conveniente utilizar un sistema de

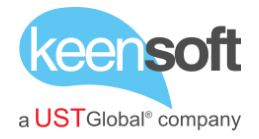

ficheros de tipo *XFS*. Este servicio dispone de una consola web de administración que permite realizar operaciones de optimización o reindexado.

Si se utiliza el *servicio de transformación* basado en LibreOffice resulta conveniente establecer límites para el consumo de CPU de este programa, ya que en ocasiones puede provocar caídas de servicio si funciona en el mismo servidor que el repositorio de **Alfresco**.

#### **Actualizaciones**

Pueden realizarse actualizaciones a la última versión del producto desde cualquier versión anterior, aunque el proceso requiere algunos pasos intermedios. Como norma general, estos pasos son también necesarios para cualquier actualización mayor:

- Realizar un backup de base de datos, contenidos e índices de búsqueda
- Probar todas las personalizaciones existentes en una instalación limpia de la versión de **Alfresco** a la que se desea actualizar
- Realizar una instalación de la nueva versión de **Alfresco**
- Restaurar las configuraciones y personalizaciones existentes en la nueva versión de **Alfresco**
- Restaurar el backup de base de datos, contenidos e índices en la nueva versión de **Alfresco**

**Alfresco** realiza las actualizaciones requeridas en base de datos durante el arranque de la aplicación, por lo que será necesario verificar en el fichero de traza que todos los parches de la nueva versión son aplicados con éxito para verificar que la operación se ha llevado a cabo con éxito.

#### **Respaldo y restauración**

Como se ha descrito con anterioridad, **Alfresco** almacena los contenidos en una base de datos y dos sistemas de ficheros (uno para contenidos y otro para índices). Todos estos elementos deben ser guardados de manera

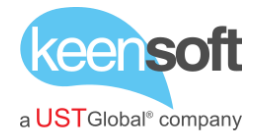

sincronizada en las operaciones de respaldo, ya que incluyen referencias cruzadas que deben ser respetadas.

En función del software base utilizado (por ejemplo: *VMWare*), es posible realizar estas operaciones en caliente, aunque en algunos escenarios es necesario realizarlas en frío.

**Alfresco** no soporta restauraciones parciales del repositorio, aunque pueden recuperarse ficheros de la copia de seguridad a modo individual.

#### **Permisos y seguridad**

**Alfresco** dispone de un esquema de roles de permisos pre-configurado que permite administrar el nivel de acceso de los usuarios a los contenidos. Los usuarios y grupos de usuarios pueden ser gestionados de manera interna o mediante sistemas externos que son sincronizados en **Alfresco** (como LDAP o Active Directory).

Aunque es posible diseñar una granularidad detallada de permisos para cada nodo de contenido, es recomendable utilizar los mecanismos de herencia de permisos provistos por el repositorio tanto por motivos de rendimiento como por motivos de organización.

Los permisos para la ejecución de las operaciones sobre el repositorio (como la *Creación de Sitio*) pueden ser establecidas mediante ACLs a nivel de repositorio, rol, grupo o usuario.

#### **Importación y exportación**

Los contenidos pueden ser incorporados al repositorio de manera masiva utilizando alguno de los protocolos de sistema de ficheros provistos (CIFS, WebDAV o FTP). Sin embargo, estos mecanismos no permiten incorporar los metadatos asociados a esos contenidos en la misma operación. Para realizar una importación conjunta de contenidos y metadatos es necesario utilizar el protocolo CMIS, la API REST o alguna de las herramientas de importación/exportación provistas por **Alfresco**:

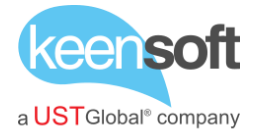

- Import
	- o Es una herramienta de línea de comandos que exporta contenidos y metadatos en formato ACP de un repositorio y los importa en otro
- Bulk import
	- o Es una herramienta que permite exportar los contenidos en un formato propietario e importarlos en otro repositorio
	- o No gestiona asociaciones ni respeta los UUID de los nodos

# <span id="page-32-0"></span>**4.2.4 GESTIÓN DE PROBLEMAS**

La versión Enterprise dispone de una consola web que permite realizar configuraciones en caliente mediante tecnología JMX. Puede generarse un JMX Dump con información del sistema que se envía al soporte oficial de **Alfresco** para su diagnóstico.

Muchas organizaciones emplean la aplicación colaborativa Share para que los usuarios colaboren sobre los contenidos. Las consultas más frecuentes incluyen asignaciones incorrectas de permisos, fallos en la previsualización de formatos complejos o petición de nuevas funcionalidades.

Los desarrolladores requieren dos tipos de servicios:

- Acceso a las APIs remotas (REST o CMIS)
- Despliegue de nuevas funcionalidades en la plataforma

Los módulos pueden entregarse para su despliegue en formato AMP o JAR. Debe indicarse la aplicación (**Alfresco** o share) para la que han sido desarrolladas y *siempre* deben haber sido desarrolladas con **Alfresco SDK**. No deben aceptarse modificaciones sobre ficheros individuales del producto.

Los administradores disponen de otras herramientas que les permiten dar soporte a la organización:

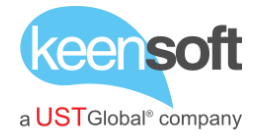

- La aplicación *JavaScript Console*, para realizar operaciones complejas de mantenimiento en el repositorio mediante scripts desarrollados con la **Alfresco** Repository JavaScript API
- La aplicación *Node Browser*, permite explorar de una manera técnica el repositorio y realizar algunas acciones básicas
- Los ficheros de traza del producto (catalina.out, alfresco.log, share.log y solr.log) incluyen información detallada de todos los problemas que se producen en la plataforma
- La consola web de *SOLR*, permite identificar los errores de indexación y realizar operaciones de optimización básicas
- La aplicación *Support Tools*, permite identificar la periodicidad de las tareas programadas y su lanzamiento puntual de manera manual

#### <span id="page-33-0"></span>**4.3 DESARROLLADORES**

El comportamiento de muchos componentes de **Alfresco** puede ser modificado o ampliado a través de los puntos de extensión previstos en el producto. Cuando se realiza la programación de acuerdo a estas reglas, es posible actualizar **Alfresco** y mantener las personalizaciones sin conflictos.

## UNIVERSIDAD DE ALCALÁ - IMPLANTACIÓN DEL GESTOR DOCUMENTAL ALFRESCO **Expte 2019/011.SER.ABRSA.MC**

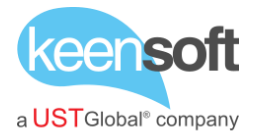

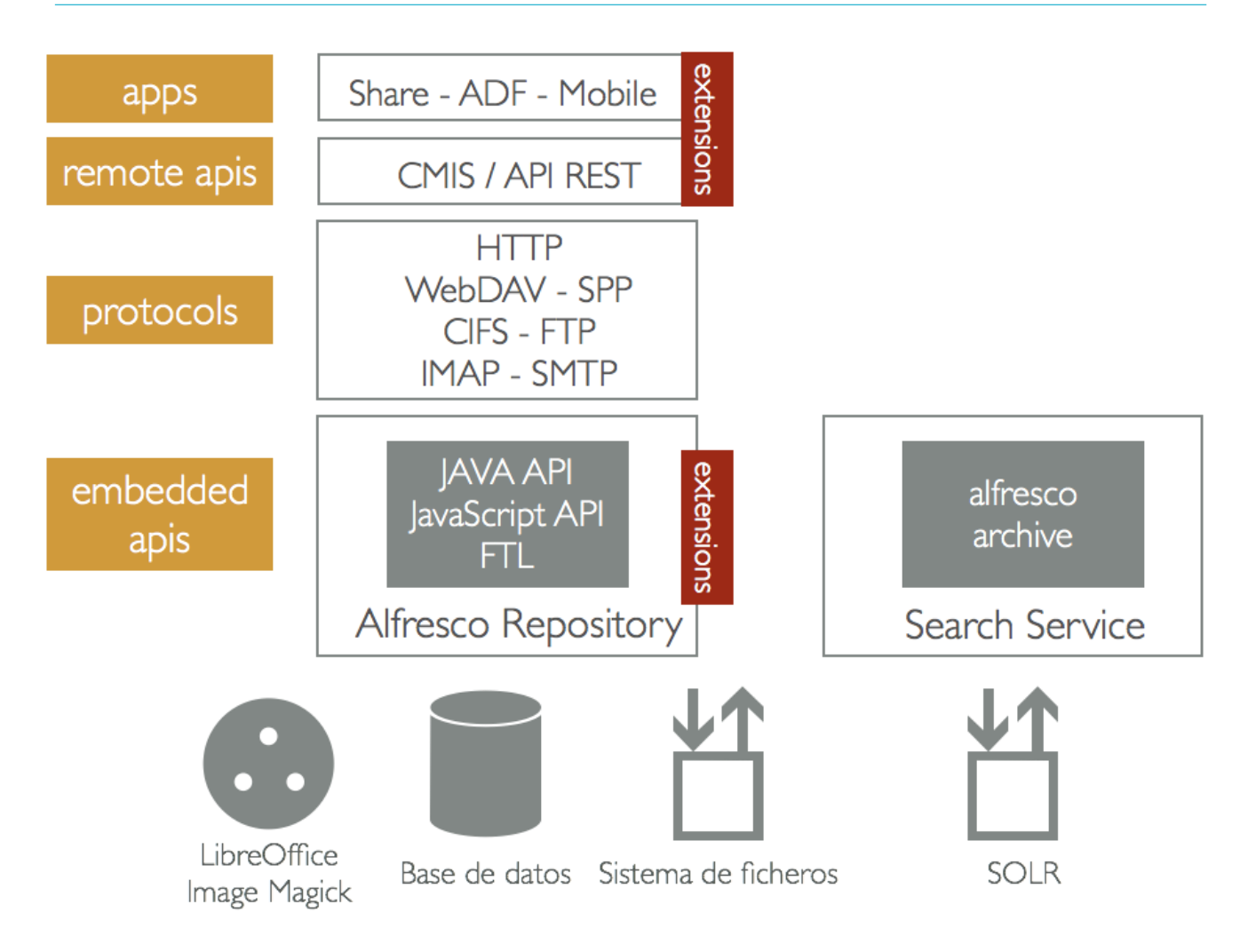

En los siguientes apartados se identifican los mecanismos de extensión que **Alfresco** ofrece para cada uno de estos componentes.

#### <span id="page-34-0"></span>**4.3.1 APLICACIONES**

La aplicación web *Share* dispone de un conjunto de puntos de extensión bien documentados basados en tecnología Spring Surf, FTL, YUI y Aikau. Este tipo de personalizaciones permiten adaptar el interfaz de usuario a los requisitos de uso. Para su desarrollo se utiliza el entorno de trabajo **Alfresco SDK**, que provee una plantilla Maven para la generación de addons en formato estándar.

El framework *ADF* permite desarrollar componentes Angular para la reutilización de funcionalidades en la construcción de aplicaciones a medida. Se denomina **Alfresco ADF** a todo el conjunto de componentes Angular y

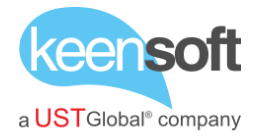

generadores de aplicaciones basados en Yeoman que **Alfresco** pone a disposición de los desarrolladores para trabajar en este tipo de aplicaciones.

Las aplicaciones *móviles*, tanto en tecnología Java Android como en tecnología Objective-C iOS, disponen de un **SDK** de extensión nativo que permite publicar aplicaciones personalizadas en los mercados de ambas plataformas.

#### <span id="page-35-0"></span>**4.3.2 APIS REMOTAS**

**Alfresco** implementa el estándar *Oasis CMIS*, basado en una API REST que es consumida en formato *Atom* o *Browser*. Esta API permite el desarrollo de clientes reutilizables en diferentes tecnologías (Java, Python, PHP, .Net, Objective-C, JavaScript…) mediante el software de integración Apache Chemistry. Este es el mecanismo más utilizado para la integración de aplicaciones de terceros con **Alfresco**, ya que permite desarrollar clientes que puedan ser utilizados con otros productos ECM que implementen el estándar **CMIS**.

La *API REST* propietaria está desarrollada de acuerdo al estándar **OpenAPIs** (antes conocido como *swagger.io*). Por este motivo, también permite la realización de clientes específicos para **Alfresco** de manera sencilla en muchas tecnologías: Java, Scala, Bash, C#, Eiffel, Groovy, JavaScript, Kotlin, Powershell, Swift, Typescript, Android, Clojure, Python, Dart, Perl, Tizen, Go, PHP, Ruby… Dado que esta API es propietaria, la extensión de la misma para la incorporación de funcionalidades adicionales es posible.

#### <span id="page-35-1"></span>**4.3.3 PROTOCOLOS**

**Alfresco** utiliza una tecnología denominada *subsistemas* para el funcionamiento y configuración de los diferentes protocolos. Cada tipo de subsistema puede ser extendido para adaptar su funcionamiento a requisitos específicos utilizando el entorno de trabajo **Alfresco SDK**.

#### <span id="page-35-2"></span>**4.3.4 APIS NATIVAS**

Las extensiones del repositorio de **Alfresco** pueden realizarse utilizando la *API Java* o la *API JavaScript*. Ambas APIs son equivalentes, aunque en

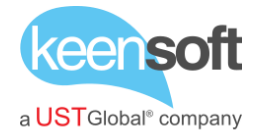

JavaScript no pueden realizarse todas las funcionalidades que provee la API Java. Para la presentación de resultados puede usarse el framework de plantillas basado en FTL.

Las técnicas de extensión del repositorio de **Alfresco** incluyen, entre otros, el modelo de contenido, los flujos de trabajo, las acciones, las políticas y comportamientos, los transformadores, los extractores, las tareas programadas y los parches.

Para este tipo de extensiones se utiliza el entorno de trabajo basado en Maven **Alfresco SDK**.

#### <span id="page-36-0"></span>**4.3.5 SOLR**

El servicio de búsqueda es tratado como un subsistema en la parte de repositorio de **Alfresco**. Sin embargo, en la parte de SOLR, se incluye un *core* de indexación para los contenidos en uso (**Alfresco**) y otro core para los contenidos eliminados (archive). El comportamiento de estos *cores* puede ser adaptado a los requerimientos de un caso de uso tanto a través de los ficheros de configuración como por extensión de la **Apache SolrJ Java API**.

El desarrollo en **Alfresco** abarca un amplio conjunto de tecnologías, que debe ser comprendido antes de emprender extensiones o modificaciones en el producto:

- **Alfresco** SDK, basado en Apache Maven, para proyectos de repositorio, subsistemas y la aplicación web Share
- **Alfresco** ADF, basado en NodeJS y Angular 2+, para clientes web a medida
- Android SDK, basado en Java, para la publicación de aplicaciones móviles nativas
- iOS SDK, basado en Objective-C, para la publicación de aplicaciones móviles nativas
- CMIS y OpenAPIs, basado en tecnología REST, para el desarrollo de integraciones

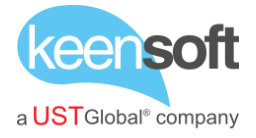

• SOLR, basado en tecnología Java, para la personalización de las capacidades de búsqueda

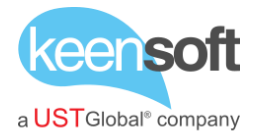

# <span id="page-38-0"></span>5 IMPLANTACIÓN

Los proyectos de implantación de **Alfresco** incluyen una secuencia de fases estándar que puede incluir procesos de actualización y migración.

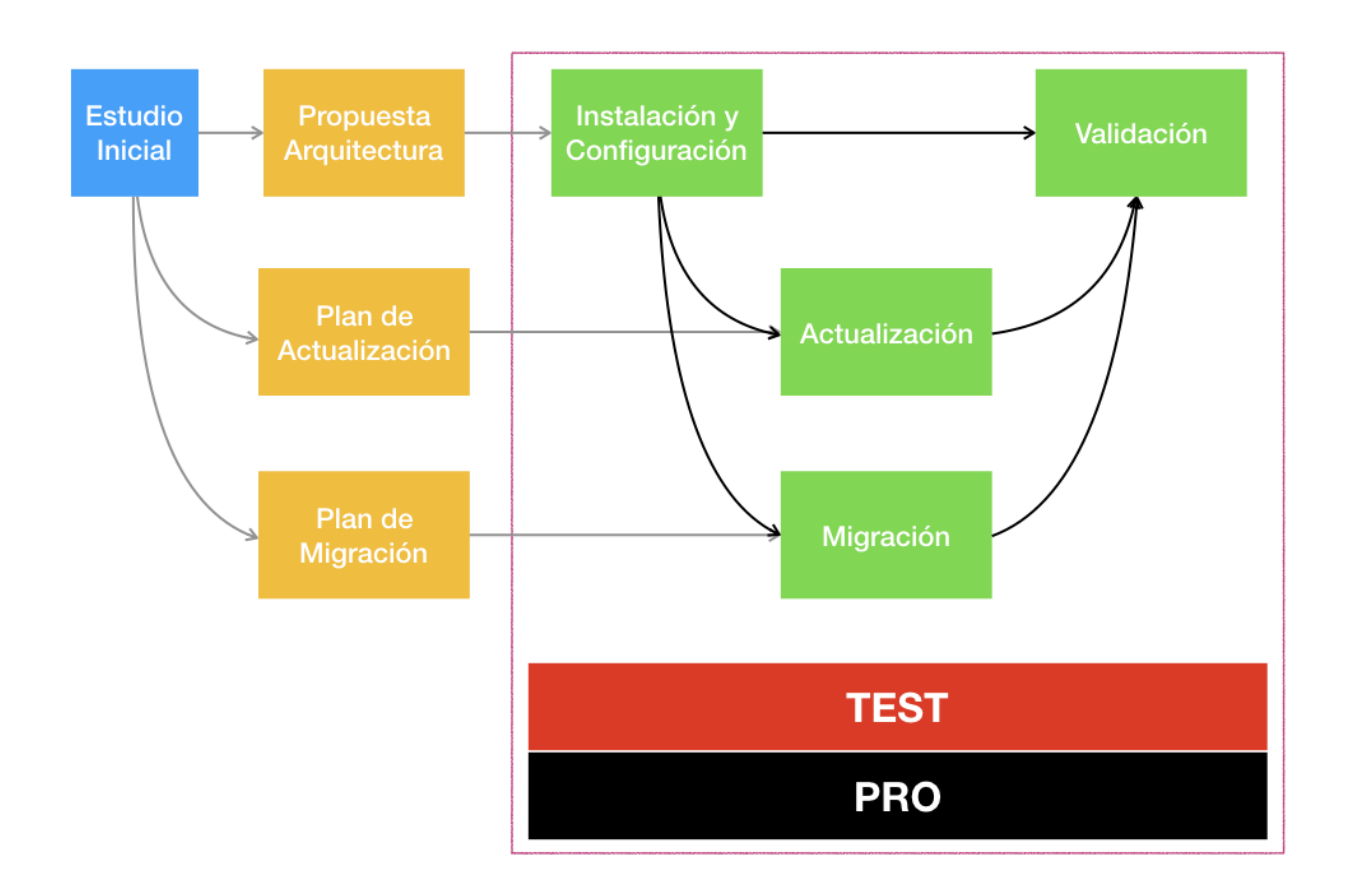

## **Proyectos de instalación**

Estudio inicial > Propuesta de Arquitectura > Instalación y Configuración > Validación

Para la instalación de **Alfresco** en una organización, es necesario estudiar las necesidades de uso para diseñar una arquitectura que permita realizar la instalación y configuración del producto con garantía.

En la fase de validación se debe incluir un objetivo de volumetría (usuarios, aplicaciones y tamaño del repositorio) medible que permita asegurar el correcto funcionamiento del sistema en condiciones de alta carga. Esta fase

## UNIVERSIDAD DE ALCALÁ - IMPLANTACIÓN DEL GESTOR DOCUMENTAL ALFRESCO **Expte 2019/011.SER.ABRSA.MC**

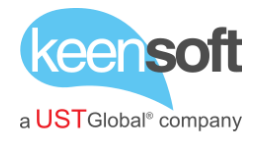

también de incluir pruebas de clusterización y restauración en caso de que se estimen oportunas.

*Todas las operaciones se ensayan y documentan en un entorno de TEST para ser repetidas posteriormente en un entorno de PRO.*

#### **Proyectos de actualización**

Estudio inicial > Propuesta de Arquitectura + Propuesta de Actualización > Instalación y Configuración > Actualización > Validación

Para una actualización de **Alfresco**, es necesario estudiar la configuración y personalización de la instalación original para diseñar un plan de adaptación al estándar de extensión del producto. Se debe contemplar también el itinerario de actualización, ya que en ocasiones no es posible la actualización directa entre versiones de **Alfresco**.

En la fase de validación se incluyen las configuraciones y personalizaciones existentes en la versión original. En el caso de que existan aplicaciones ya integradas con **Alfresco**, deben incluirse también pruebas unitarias y de integración para estas aplicaciones.

*Todas las operaciones se ensayan y documentan en un entorno de TEST para ser repetidas posteriormente en un entorno de PRO.*

#### **Proyectos de migración**

Estudio inicial > Propuesta de Arquitectura + Propuesta de Migración > Instalación y Configuración > Migración > Validación

Para una migración de contenidos a **Alfresco**, es necesario estudiar la documentación original para identificar las operaciones de transformación necesarias: OCR, clasificación, gestión de permisos, adaptación de aplicaciones.

En la fase de validación se incluyen operaciones realizadas por las aplicaciones y los usuarios en los contenidos originales.

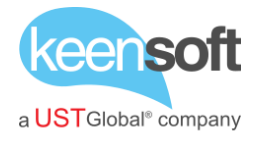

*Todas las operaciones se ensayan y documentan en un entorno de TEST para ser repetidas posteriormente en un entorno de PRO.*

#### <span id="page-40-0"></span>**5.1 ESTUDIO INICIAL**

En este documento se incluyen datos de análisis relativos a:

- Volumetría
	- o Número de usuarios
	- o Tamaño de contenidos
	- o Tasa de crecimiento
	- o Tasa de digitalización de textos
- Inventario
	- o Catálogo de *mimetypes*
	- o Plantillas de documentos
	- o Metadatos de búsqueda y clasificación
- Modelo de trabajo
	- o Canales de ingesta
	- o Gestión del papel físico
	- o Flujos de trabajo

Asimismo, se realiza un inventario de los sistemas que gestionan los contenidos en la organización:

- Unidades de red
- Unidades de nube (DropBox, Google Drive…)
- ECM utilizado
- Software de OCR
- Software de edición
- Correo electrónico
- Directorio de usuarios (LDAP / ActiveDirectory)
- Dispositivos de conexión
- Aplicaciones integradas con ECM o unidades de red
- Sistema operativo y aplicaciones de los usuarios

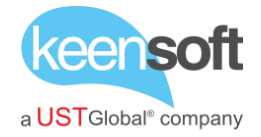

De acuerdo a estos datos se redactan unas recomendaciones de implantación de **Alfresco** en la organización. Asimismo, se incluyen pautas para los procesos de actualización y migración en caso de que fuera necesario.

En caso de que se disponga de una instalación de **Alfresco**, se realiza un estudio comparativo de las configuraciones y personalizaciones de la implantación en relación al producto original para determinar su adaptación a la nueva versión. Asimismo, se describen las integraciones de otras aplicaciones con **Alfresco** para evaluar su funcionamiento en la nueva versión del producto.

#### <span id="page-41-0"></span>**5.2 PROPUESTA DE ARQUITECTURA**

**Alfresco** dispone de un amplio conjunto de componentes que deben ser seleccionados adecuadamente para cada implantación.

En este documento se incluyen apartados por cada tipo de componentes justificando su utilización en el contexto del proyecto:

- Componentes, protocolos y subsistemas
	- o Componentes
	- o Protocolos
	- o APIs de integración
	- o Estudio de adaptación
- Software base de acuerdo a las *plataformas soportadas* por el producto
	- o Servidor
	- o Cliente
- Subsistemas
- Addons recomendados

En función de los requisitos de uso, se elabora una propuesta de despliegue de la plataforma:

- Guía de dimensionamiento
	- o Requisitos de la instalación
	- o Propuesta de dimensionamiento
	- o Reglas básicas para la preservación del rendimiento

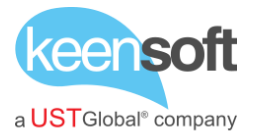

- Propuesta de arquitectura
	- o Capacidad de los servidores
	- o Topología de red de los servidores
	- o Análisis de alta disponibilidad

#### <span id="page-42-0"></span>**5.3 PLAN DE ACTUALIZACIÓN**

El plan de actualización incluye una fase de adaptación de configuraciones y personalizaciones a la nueva versión. Tras la realización de esta tarea, se sigue el itinerario de actualización de base de datos requerido por la organización.

En caso de que se trabaje con la versión *Enterprise*, se utiliza la información proporcionada por el fabricante.

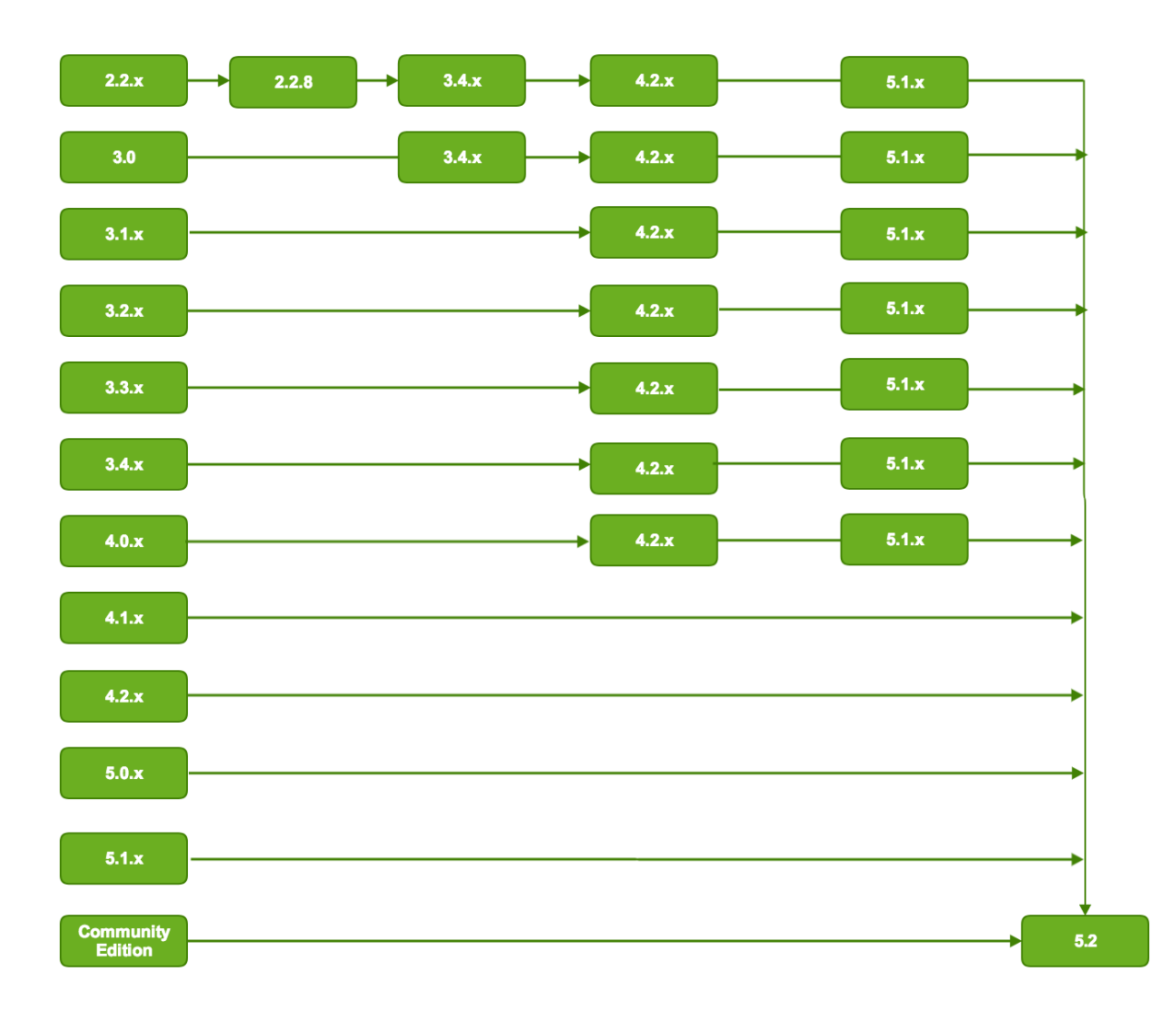

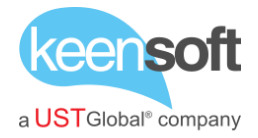

#### *Itinerario de actualización (Enterprise)*

#### <span id="page-43-0"></span>**5.4 PLAN DE MIGRACIÓN**

La migración de contenidos puede realizarse tomando como origen diferentes fuentes:

- Sistemas de ficheros
- Servidor de **Alfresco**
- Otros productos ECM
- $\bullet$   $\dots$

Para cada uno de los orígenes se describen los siguientes procesos:

- Software para la lectura de contenidos
- Operaciones de enriquecimiento de contenidos (OCR, auto-clasificación, cambio de formato…)
- Software para la escritura de contenidos en **Alfresco**
- Proceso de verificación de la importación

**Alfresco** dispone de herramientas de *importación* y *exportación* de contenidos nativas, aunque tienen algunas limitaciones (no preserva el UUID, reglas, asociaciones…) que es importante tener en cuenta para este tipo de procesos.

En algunas ocasiones es necesario realizar una *migración tecnológica* de contenidos motivado por el cambio de producto en alguno de los componentes de **Alfresco**. Uno de los procesos más habituales de este tipo incluye la migración desde Oracle o SQL Server a PostgreSQL o MySQL.

#### <span id="page-43-1"></span>**5.5 INSTALACIÓN Y CONFIGURACIÓN**

La instalación y configuración de **Alfresco** se realiza de acuerdo a lo especificado en la Propuesta de Arquitectura. Opcionalmente puede configurarse una orquestación de contenedores *Docker* que replique la topología seleccionada bien para su puesta en producción o bien para su utilización en entornos de pruebas integradas.

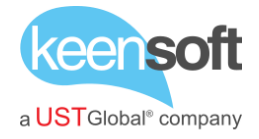

**Alfresco** puede instalarse de diferentes maneras, aunque siempre suele se recomendable la realización de una instalación de componentes.

El documento de instalación se realiza por entorno e incluye el detalle de las operaciones realizadas para la instalación de cada uno de los componentes:

- Instalación y configuración de la base de datos
	- o Puede incluir el particionado de la tabla ALF NODE PROPERTIES
- Instalación de Java
- Instalación de Apache Tomcat
- Instalación de **Alfresco**
- Instalación de Share
- Instalación de SOLR 6
- Instalación de LibreOffice
- Instalación de software adicional
- Instalación de Apache HTTPd / NGINX

Asimismo, se incluye un detalle de las operaciones de configuración y personalización de la implantación:

- Configuración de servicios
- Configuración de cluster
- Personalizaciones de **Alfresco**
- Instalación de extensiones y *addons*
- Configuración de subsistemas

Finalmente se incluye un registro de las operaciones realizadas para solventar las incidencias detectadas en las pruebas de validación de la implantación.

#### <span id="page-44-0"></span>**5.6 ACTUALIZACIÓN**

La actualización de **Alfresco** se realiza de acuerdo a lo especificado en el Plan de Actualización.

El proceso de actualización genera un informe en el que se especifican las operaciones realizadas y los tiempos medidos para cada una de ellas.

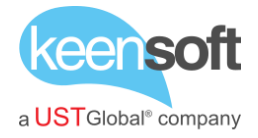

También puede incluir *scripts* a medida u otras herramientas requeridas por el proceso.

La medida de tiempos en entornos de prueba provee una previsión del tiempo de parada o del tiempo de actuación estimado en el entorno productivo.

#### <span id="page-45-0"></span>**5.7 MIGRACIÓN**

La migración a **Alfresco** se realiza de acuerdo a lo especificado en el Plan de Migración.

El proceso de actualización genera un informe en el que se especifican las operaciones realizadas y los tiempos medidos para cada una de ellas. También puede incluir *scripts* a medida u otras herramientas requeridas por el proceso.

La medida de tiempos en entornos de prueba provee una previsión del tiempo de parada o del tiempo de actuación estimado en el entorno productivo.

#### <span id="page-45-1"></span>**5.8 VALIDACIÓN**

Para la validación de la instalación se diseña un catálogo de ficheros de entrada que incluye los formatos y tamaños más representativos en la organización. Con estos catálogos, se construye un conjunto de escenarios de prueba acordes al uso esperado del sistema.

Estos parámetros alimentan la herramienta de *Pruebas de Capacidad* basada en protocolo CMIS que realiza las oleadas de peticiones concurrentes para verificar que la respuesta de la plataforma es acorde a los umbrales de servicio establecidos.

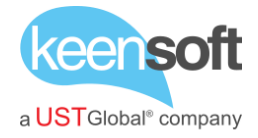

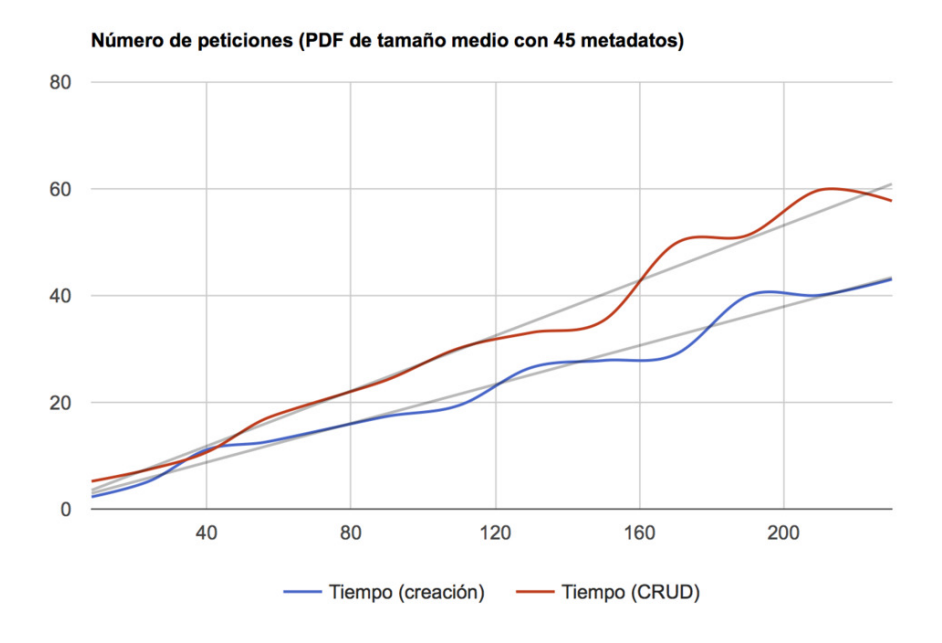

*Ejemplo de gráfica de rendimiento del sistema*

En caso de que las pruebas no sean satisfactorias, se realizan ajustes en la arquitectura y vuelven a realizarse hasta que el servicio sea el esperado.

Cada una de las pruebas en cada uno de los entornos genera un informe de pruebas.

Pueden diseñarse otras pruebas de calidad o capacidad a medida con herramientas como *JMeter*, *Selenium WebDriver* o *Alfresco Benchmark Tool*, pero se considera que la utilización del proceso descrito en párrafos anteriores es suficiente para un alto porcentaje de escenarios.

#### <span id="page-46-0"></span>**5.9 FORMACIÓN**

Una vez que el sistema ha sido implantado, se genera un *Manual de Administración* detallado que describe al administrador de la plataforma cómo realizar las operaciones de mantenimiento rutinarias.

De acuerdo al tipo de organización, también es posible organizar sesiones de formación para las diferentes áreas del producto:

- Administradores
- Desarrolladores
	- o Integración

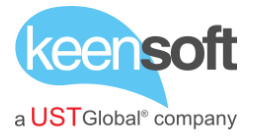

- o Desarrollo repositorio
- o Desarrollo Share
- o Desarrollo ADF
- Usuarios
	- o Protocolos
	- o Aplicaciones
	- o Alfresco Share

**Alfresco** dispone de dos certificaciones oficiales *ACA* (Alfresco Certified Administrator) y *ACE* (Alfresco Certified Engineer). En función del nivel de experiencia de los asistentes, pueden organizarse cursos específicos para preparar la obtención de estos certificados.

Se incluyen **2** jornadas de formación en esta propuesta

#### <span id="page-47-0"></span>**5.10 SOPORTE**

Es objeto de esta propuesta el acompañamiento tecnológico en forma de soporte técnico experto para la resolución de problemas y realización de pequeñas actuaciones sobre el sistema de gestión documental una vez se encuentre implantado.

Se incluyen **50** horas de soporte

#### <span id="page-47-1"></span>**5.11 ADDONS RECOMENDADOS**

**Alfresco** dispone de una página en la que los desarrolladores dan de alta **addons** *open source* o *propietarios* para la plataforma. No obstante, **Alfresco** no verifica que la información incluida por el desarrollador sea correcta, por lo que en esta página puede encontrarse software que no cumpla las especificaciones.

Por este motivo, mantenemos una lista de *addons* que hemos probado y verificado en diferentes instalaciones. Este catálogo no es una lista cerrada, aunque cada nuevo elemento que incorporamos es verificado previamente.

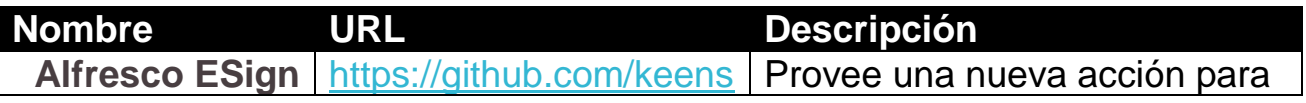

# UNIVERSIDAD DE ALCALÁ - IMPLANTACIÓN DEL GESTOR DOCUMENTAL ALFRESCO **Expte 2019/011.SER.ABRSA.MC**

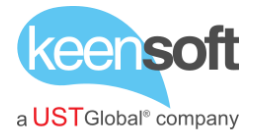

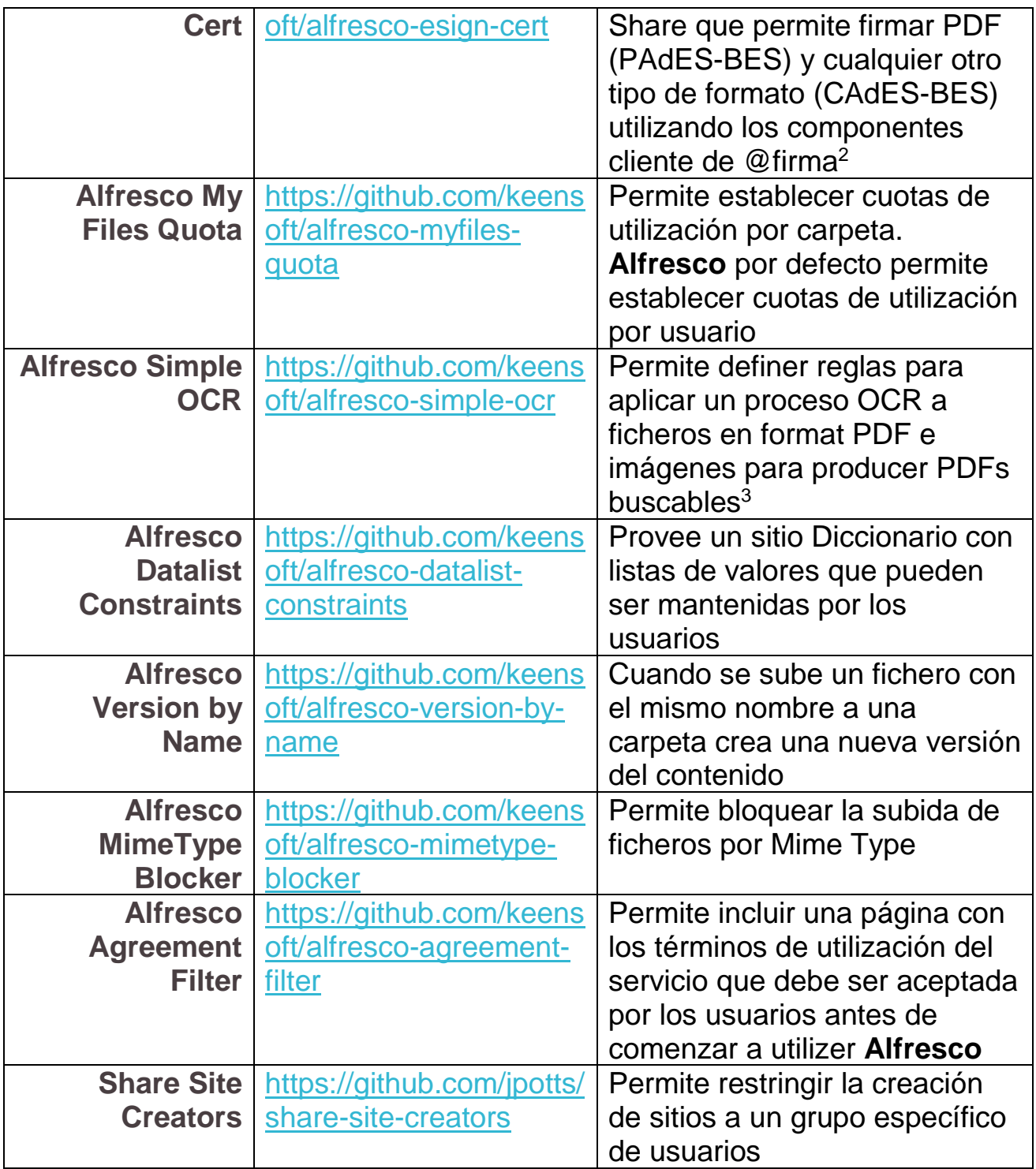

 $\overline{a}$ 

<sup>2</sup> <https://github.com/ctt-gob-es/clienteafirma>

 $3$  Es recomendable utilizar un servidor dedicado para el software de OCR (pdfsandwich, OCRmyPDF…)

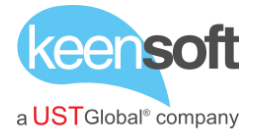

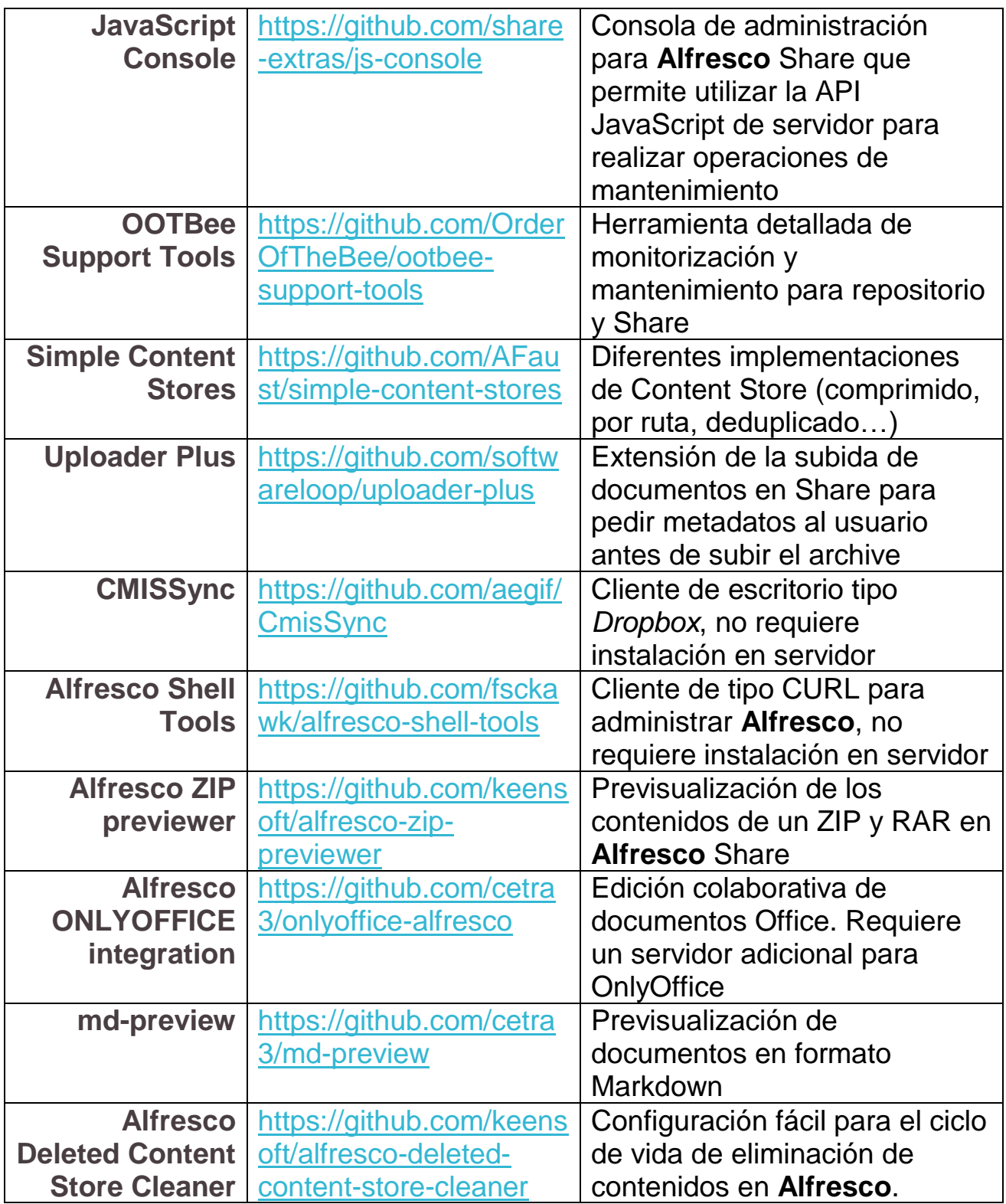

Por otro lado, también se dispone de un catálogo de **parches** que solucionan algunas de las incidencias no resueltas del producto:

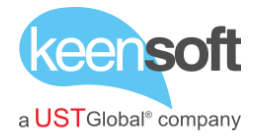

- SOLR 6 Multi-locale search:<https://github.com/keensoft/alf-21940-repo>
- API custom authentication:<https://github.com/keensoft/alf-21757-repo>
- External invitations:<https://github.com/keensoft/alf-21833-repo>

#### <span id="page-50-0"></span>**5.12 ENTREGABLES**

El proyecto generará el siguiente catálogo de documentos:

- Estudio inicial
- Propuesta de arquitectura
- Plan de actualización
	- o Informe de actualización (uno por entorno)
- Plan de migración
	- o Informe de migración (uno por entorno)
- Plan de validación
	- o Informe de validación (uno por entorno)
- Manual de Instalación
- Manual de Administración
- Manual de Formación

Asimismo, será entregado el código fuente de todas las herramientas utilizadas para las operaciones realizadas (scripts de Shell, programas de validación, addons, parches…).

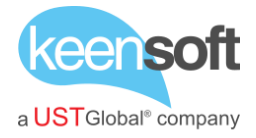

# <span id="page-51-0"></span>6 SOLUCIÓN PROPUESTA

La solución propuesta para este proyecto seguirá lo indicado en los apartados anteriores referidos a la actualización de versión Alfresco:

Estudio inicial > Propuesta de Arquitectura + Propuesta de Actualización > Instalación y Configuración > Actualización > Validación

La solución propuesta incluye:

- Estudio inicial y propuesta de arquitectura que mejor satisfaga la estrategia de Administración Electrónica de la **UAH**
- Plan de actualización e instalación de SGD Alfresco en su versión **Entreprise**
- Configuración y personalización
- Validación
- Transferencia de conocimiento y ayuda en la gestión del cambio
- Formación de 2 jornadas de duración
- Soporte experto de 50 horas

La planificación comprende 3 etapas:

- **4 meses** para el Estudio inicial, propuesta de arquitectura, plan de actualización e instalación del SGD, configuración y personalización
- **1 mes** para la validación, transferencia de conocimiento, ayuda en la gestión del cambio y formación
- **7 meses**, una vez implantado y validado el SGD Alfresco , para hacer uso de las 50 horas de soporte experto

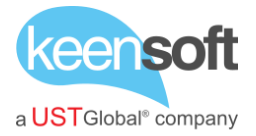

# <span id="page-52-0"></span>7 METODOLOGÍA

#### <span id="page-52-1"></span>**7.1 METODOLOGÍA DE DESARROLLO**

keen**soft** posee una amplia experiencia en la dirección de proyectos con diferentes metodologías que han evolucionado a lo largo del tiempo hacia entornos ágiles. Fruto de esa experiencia hemos diseñado una metodología propia que elige de cada entorno los valores más destacados y que nos permite aportar una solución personalizada para cada proyecto dependiendo del tamaño, entorno, tiempos o cliente.

Esta metodología se basa en la flexibilidad y capacidad de adaptación de la metodología ágil más extendida, **SCRUM**

Basándose en los amplios conocimientos en gestión de proyectos de keen**soft** y la experiencia en la administración pública adquirida en la colaboración que desde hace 5 años para la ejecución del proyecto se utilizarán los principios de la gestión ágil4 de proyectos, concretamente utilizaremos **SCRUM** como base.

**SCRUM** es un proceso en el que se aplican de manera regular un conjunto de mejores prácticas para trabajar colaborativamente, en equipo, y obtener el mejor resultado posible de un proyecto. Estas prácticas se apoyan unas a otras y su selección tiene origen en un estudio de la manera de trabajar de equipos altamente productivos.

En **SCRUM** se realizan entregas parciales y regulares del producto final, priorizadas por el beneficio que aportan al receptor del proyecto. Por ello, **SCRUM** está especialmente indicado para proyectos en entornos complejos, donde se necesita obtener resultados pronto, donde los requisitos son cambiantes o poco definidos, donde la innovación, la competitividad, la flexibilidad y la productividad son fundamentales.

 $\overline{a}$ 

<sup>4</sup> [http://www.agilemanifesto.org](http://www.agilemanifesto.org/)

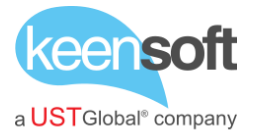

Aunque **SCRUM** está diseñado para un equipo que trabaja con contacto permanente y en este proyecto no podrá utilizarse en su totalidad si pueden aplicarse la mayoría de las características más interesantes para obtener los resultados buscados:

- El proceso. En **SCRUM** un proyecto se ejecuta en bloques temporales cortos y fijos. En principio se han diseñado iteraciones (*Sprints*) de 15 días naturales. Durante el desarrollo de la iteración la fecha de entrega no puede ser modificada (*timeboxed*), si el contenido de la misma.
- Cada iteración tiene que proporcionar un resultado completo, un incremento de producto final que sea susceptible de ser entregado
- El proceso parte de la lista de objetivos/requisitos priorizada del producto, que actúa como plan del proyecto. En esta lista el cliente prioriza los objetivos balanceando el valor que le aportan respecto a su coste y quedan repartidos en iteraciones y entregas.

Para cada incidencia se realzará una primera aproximación a la solución a desarrollar con una versión inicial de la lista de objetivos y requisitos dividida en iteraciones. Esta planificación será revisada y consensuada con **UAH** para la validación de los trabajos a realizar que permitan solucionar la incidencia.

• Inspección y adaptación. El último día de la iteración se realiza la reunión de revisión de la iteración (4 horas máximo). El equipo presenta al cliente los requisitos completados en la iteración, en forma de incremento de producto preparado para ser entregado con el mínimo esfuerzo. En función de los resultados mostrados y de los cambios que haya habido en el contexto del proyecto, el cliente realiza las adaptaciones necesarias de manera objetiva, ya desde la primera iteración, replanificando el proyecto.

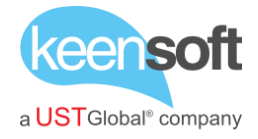

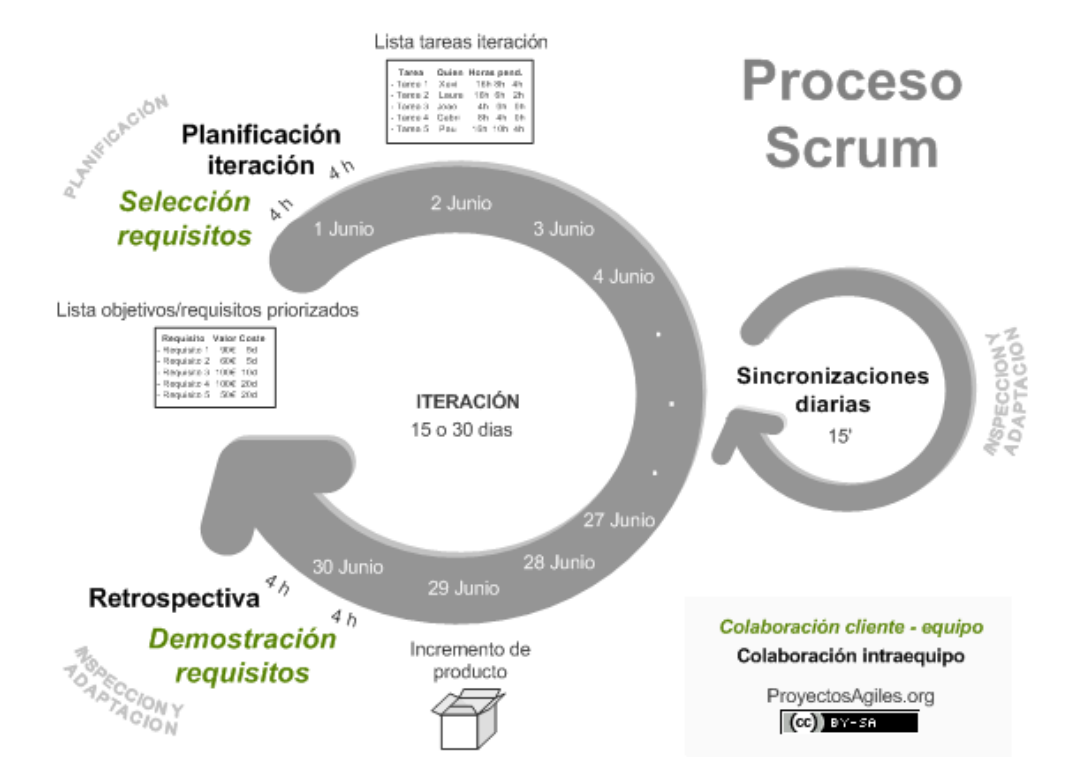

Con la aplicación de esta metodología de desarrollo se consiguen los objetivos de:

- Gestión regular de las expectativas del cliente. El cliente establece sus expectativas indicando el valor que le aporta cada requisito del proyecto y cuando espera que esté completado. El cliente comprueba de manera regular si se van cumpliendo sus expectativas, da *feedback*, ya desde el inicio del proyecto puede tomar decisiones informadas a partir de resultados objetivos y dirige estos resultados del proyecto, iteración a iteración, hacia su meta. Se ahorra esfuerzo y tiempo al evitar hipótesis.
- Resultados anticipados. El cliente puede empezar a utilizar los resultados más importantes del proyecto antes de que esté finalizado por completo. Siguiendo la ley de Pareto (el 20% del esfuerzo proporciona el 80% del valor), el cliente puede empezar antes a recuperar su inversión comenzando a utilizar un producto al que sólo le faltan características poco relevantes.
- Flexibilidad y adaptación. De manera regular el cliente redirige el proyecto en función de sus nuevas prioridades, de los cambios en el mercado, de los requisitos completados que le permiten entender mejor el producto, de la velocidad real de desarrollo, etc. Al final de cada iteración el cliente puede aprovechar la parte de producto completada hasta ese momento

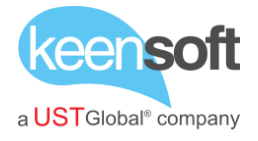

para hacer pruebas de concepto con usuarios o consumidores y tomar decisiones en función del resultado obtenido.

• Mitigación de riesgos. Desde la primera iteración el equipo tiene que gestionar los problemas que pueden aparecer en una entrega del proyecto. Al hacer patentes estos riesgos, es posible iniciar su mitigación de manera anticipada. "Si hay que equivocarse o fallar, mejor hacerlo lo antes posible". El *feedback* temprano permite ahorrar esfuerzo y tiempo en errores técnicos. La cantidad de riesgo a que se enfrenta el equipo está limitada a los requisitos que se puede desarrollar en una iteración. La complejidad y riesgos del proyecto se dividen de manera natural en iteraciones.

La representación en tareas de la aplicación de este conjunto de prácticas y metodologías de desarrollo queda claramente expuesta en la planificación del proyecto.

#### <span id="page-55-0"></span>**7.2 METODOLOGÍA SOPORTE**

#### **Servicio de atención al usuario**

El servicio estará disponible en el horario de oficina de keen**soft UST Global** a través de un número de teléfono y de una dirección de correo electrónico de una lista de distribución, que estarán a disposición de **UAH**.

El servicio comprende acciones de mantenimiento técnico y soporte funcional y técnico sobre el **SGD Alfresco**.

#### **Metodología de gestión de las horas**

El número de horas dedicadas al servicio (50) se engloba en un marco contractual donde se define el volumen del alcance del servicio, pero es el cliente quien decide en qué ámbito será utilizado. Para asegurar la calidad en la gestión es necesario mantener la trazabilidad del proceso por lo que el primer paso obligatorio para que keen**soft UST Global** tenga conocimiento de la necesidad es el envío de un correo a la dirección de soporte del cliente: [soporte-uah@keensoft.es](mailto:soporte-uah@keensoft.es)

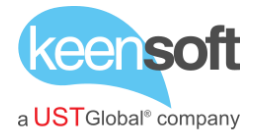

Este correo generará automáticamente una tarea de soporte y disparará el procedimiento de ciclo de vida del ticket.

#### **Ciclo de vida de los tickets**

El proceso de gestión de cada ticket viene definido por la interacción entre keen**soft UST Global** y **UAH** desde la detección de la necesidad hasta su solución.

- **UAH** identifica la incidencia, tarea o mejora y valida que es necesaria la intervención.
- **UAH** lanza una solicitud de soporte o ticket al correo [soporte](mailto:soporte-uah@keensoft.es)[uah@keensoft.es](mailto:soporte-uah@keensoft.es)
- keen**soft UST Global** recibe la petición, la analiza y atiende. Si fuera preciso solicitar información complementaria para la delimitación del caso se realizaría en este momento.
- Una vez identificada la necesidad, keen**soft UST Global** la da de alta en la herramienta de gestión de incidencias interna indicando todos los datos de la misma: técnicos, funcionales y de trazabilidad.
- Keen**soft UST Global** realiza una valoración del esfuerzo (tareas, horas y plazo de entrega) necesario para solucionar la necesidad y lo comunica a **UAH.**
- **UAH** aprueba la realización de las tareas con la valoración asociada y autoriza el comienzo de los trabajos.
- keen**soft UST Global** ejecuta las tareas en el plazo indicado
- **UAH** valida la solución entregada
- keen**soft UST Global** da por cerrada la necesidad y el ticket.

## **Clasificación de los tickets**

El equipo de soporte de keen**soft UST Global** está diseñado para atender las solicitudes según las necesidades de la solución y de **UAH**. Por este motivo se clasifican los tickets dependiendo del nivel de criticidad que estos tienen.

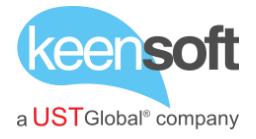

Los tipos de tickets atendiendo a su clasificación o priorización son los siguientes:

# • **Muy alta (urgente)**

Los tickets clasificados por **UAH** como urgentes deben iniciar su análisis en el primer día laborable desde la recepción de la solicitud al buzón de soporte.

## • **Alta**

Este tipo de tickets que implican desarrollos o respuestas funcionales deben iniciar su análisis en un plazo menor a tres días laborables desde la recepción de la solicitud al buzón de soporte.

#### • **Media**

Las mejoras o evoluciones deberán iniciar su análisis en un plazo menor a cinco días laborables desde la recepción de la solicitud al buzón de soporte.

• **Baja**

Los tickets de priorización baja deberán iniciar su análisis en un plazo menor a diez días laborables desde la recepción de la solicitud al buzón de soporte.

## **Duración del servicio**

La duración del servicio tendrá una duración máxima de 7 meses una vez se haya implantado y validado el SGD Alfresco.

## <span id="page-57-0"></span>**7.2.1 CANALES DE COMUNICACIÓN DE INCIDENCIAS**

keen**soft UST Global** pone al servicio de comunicación de incidencias los siguientes canales de comunicación dependiendo de la prioridad de las mismas

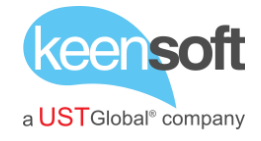

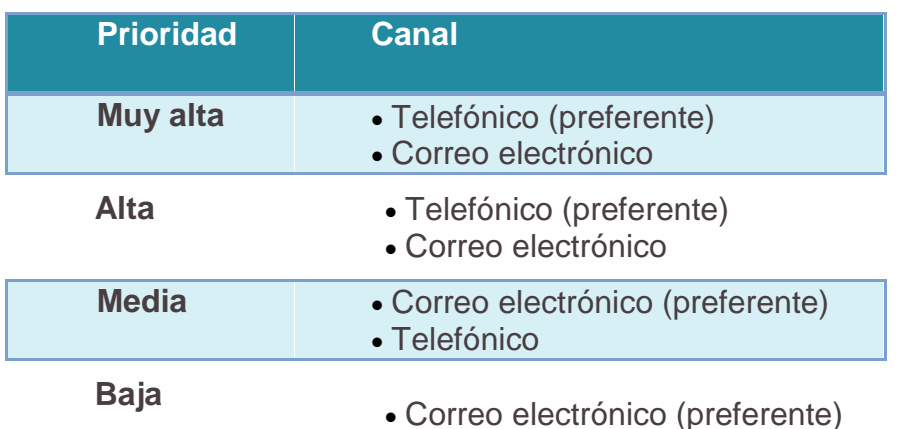

Correo electrónico:

- Oficial: [soporte-uah@keensoft.es](mailto:soporte-arganda@keensoft.es)
- Alternativo: [fjavier.romero@keensoft.es](mailto:fjavier.romero@keensoft.es)

Teléfonos de contacto: (en horario de 9 a 17:00)

- Fijo: 976. 211. 109
- Móvil: 636. 084. 718 (Fco. Javier Romero, Unidad de Negocio)

## <span id="page-58-0"></span>**7.3 HERRAMIENTA DE GESTIÓN**

La herramienta que utilizamos en keensoft para la gestión de proyectos y que soporta la gestión del proceso de mantenimiento es **JIRA**<sup>5</sup> .

**JIRA** es una aplicación basada en web para el seguimiento de errores, de incidentes y para la gestión operativa de proyectos. Jira también se utiliza en áreas no técnicas para la administración de tareas. La herramienta fue desarrollada por la empresa australiana Atlassian. Inicialmente Jira se utilizó para el desarrollo de software, sirviendo de apoyo para la gestión de requisitos, seguimiento del estatus y más tarde para el seguimiento de

 $\overline{a}$ 

<sup>5</sup> <https://www.atlassian.com/software/jira>

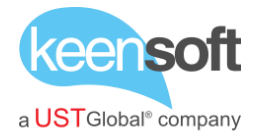

errores. Jira puede ser utilizado para la gestión de procesos y para la mejora de procesos, gracias a sus funciones para la organización de flujos de trabajo.

El uso de esta herramienta es transparente para **UAH** ya que es de uso interno en keen**soft** para el aseguramiento de la calidad y la trazabilidad de la resolución de tareas.

Una vez que el correo con la solicitud de servicio (ticket) ha sido recibido en el buzón de soporte de **UAH** la herramienta de gestión permite identificar las tareas por situación, por asignación o por proyecto.

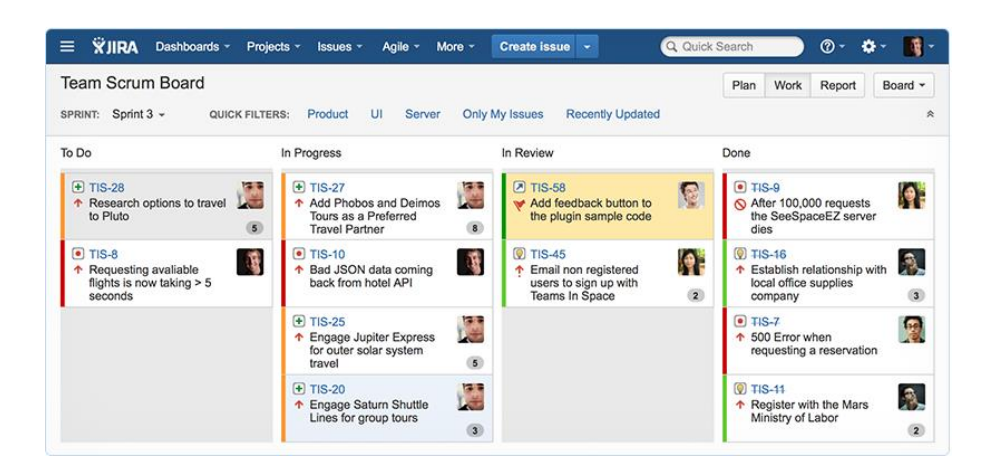

Es muy útil en la identificación del esfuerzo necesario en cada tarea

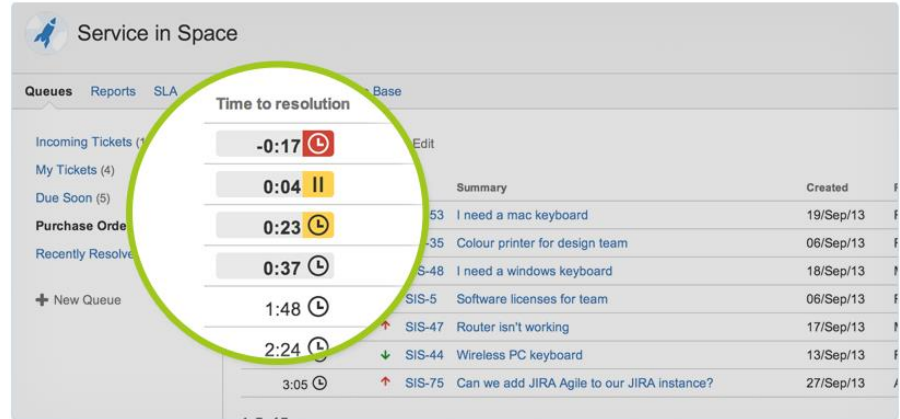

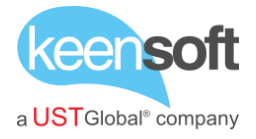

Y está completamente integrado con nuestra metodología de gestión de proyectos

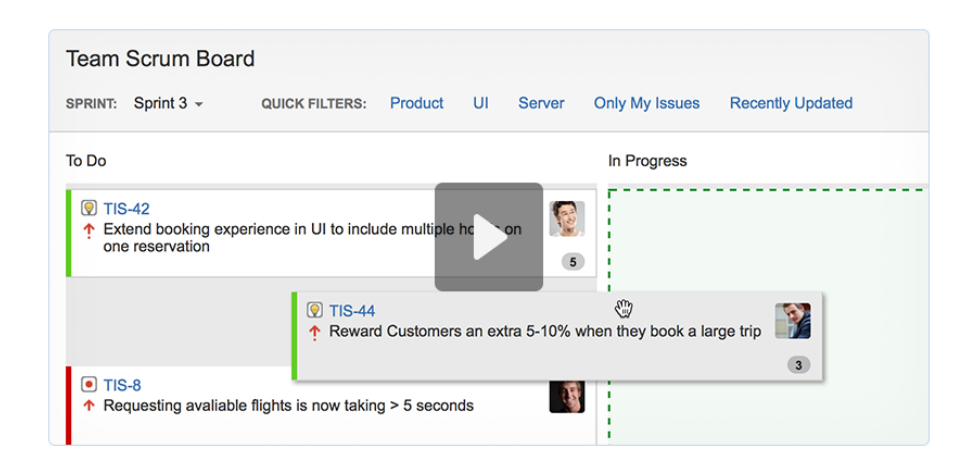

#### <span id="page-60-0"></span>**7.4 ASEGURAMIENTO DE LA CALIDAD**

Para la consecución del plan de calidad se establecen puntos de control desarrollados por el comité de Dirección y seguimiento indicado en la organización del equipo en los que se desarrollan las siguientes tareas:

Supervisión y control del proyecto

- Comparar el rendimiento del proyecto sobre lo planificado
- Supervisión de los riesgos del proyecto
- Actualizar la información del proyecto para que refleje la realidad del producto
- Obtener la información del estado del proyecto para comunicar a otros órganos
- Proporcionar cambios de la planificación del proyecto
- Supervisar la realización de los cambios aprobados

Control del alcance

- Verificación del alcance
- Análisis de la variación en el alcance

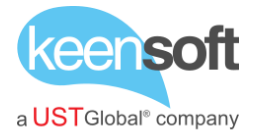

• Replanificación con el cambio del alcance

Control del cronograma

- Determinar si el cronograma ha cambiado
- Proponer acciones correctoras para evitar cambios en el cronograma

Seguimiento y control de riesgos

- Determinar si las condiciones o premisas inicialmente asumidas en el proyecto han cambiado
- Evaluar si los riesgos han cambiado en su afectación y/o probabilidad
- Validar si las medidas correctoras planificadas son actualmente viables
- Comunicar reservas de cronograma para medidas correctoras

Durante todo el plan de proyecto se ha enumerado las diferentes tareas que contiene cada proceso de gestión respetando dentro de lo posible la nomenclatura empleada en el PMBok.

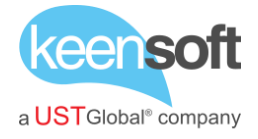

# <span id="page-62-0"></span>8 GARANTÍA DE LOS TRABAJOS

KEEN SOFTWARE garantiza por 12 meses los productos derivados del presente proyecto, a contar desde la fecha de aceptación del proyecto, obligándose a realizar durante dicho período los cambios necesarios para solventar las deficiencias detectadas imputables al desarrollo del proyecto

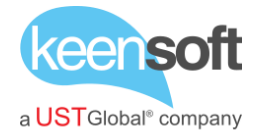

# <span id="page-63-0"></span>9 PROPOSICIÓN ECONÓMICA

D. **Santiago Navarro Santolaria**, con DNI número 29.114.358S actuando en representación de Keen Software, S.L.U. con NIF B99183832, con domicilio en Zaragoza, calle Alfonso I, nº 17, Planta 1, consultado el anuncio de licitación del contrato de **2019/011. SER.ABRSA.MC IMPLANTACIÓN DEL GESTOR DOCUMENTAL ALFRESCO**, y enterado de las condiciones, requisitos y obligaciones establecidos en los pliegos de cláusulas administrativas y de prescripciones técnicas particulares, cuyo contenido declara conocer y acepta plenamente, se compromete a tomar a su cargo la ejecución del contrato, en las condiciones siguientes:

1) Oferta económica: **11.900,00 € IVA EXCLUIDO**

El importe indicado se incrementará en 21% correspondiente al Impuesto sobre el Valor Añadido (**2.499,00 €**) resultando un importe total para el contrato de **14.399,00 €**

2) Criterios valorables mediante fórmulas

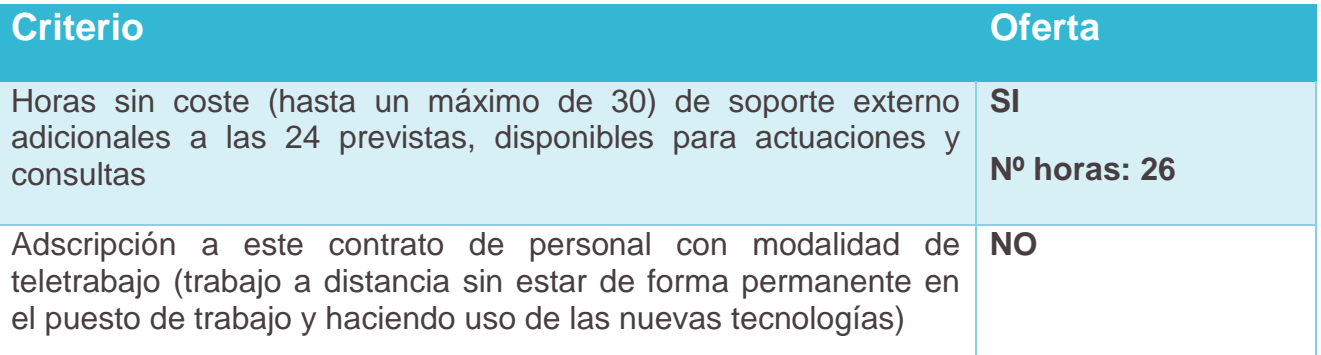

En Zaragoza a 15 de abril de 2019

Firmado por 29114358S SANTIAGO NAVARRO (R: B99183832) el día 15/04/2019 con un certificado emitido por AC Representación

Santiago Navarro Santolaria